# **matchingtools Documentation**

**Juan Carlos Criado Alamo**

**Mar 17, 2022**

## Contents:

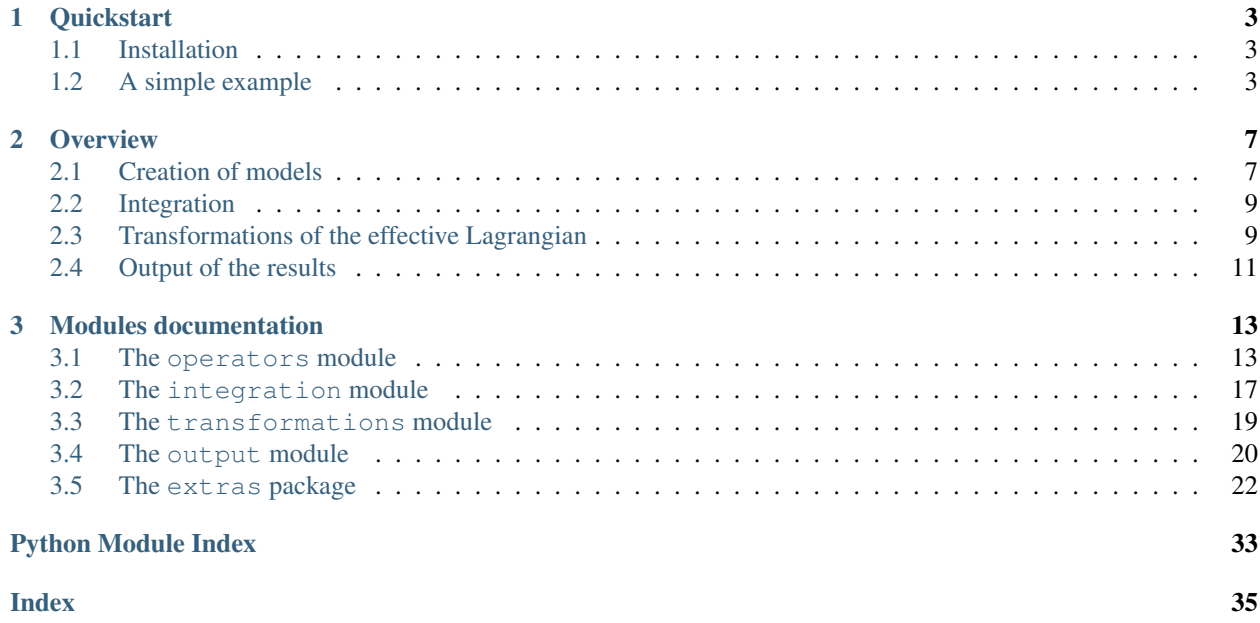

*MatchingTools* is a Python library for doing symbolic calculations in effective field theory.

It provides the tools to create a Lagrangian and integrate out heavy fields at the tree level. It also includes functions for applying customizable transformations (for example, Fierz identities or simplification using equations of motion of the light fields) to the effective Lagrangian to simplify it or write it in terms of a chosen effective operator basis.

## CHAPTER<sup>1</sup>

### **Quickstart**

### <span id="page-6-1"></span><span id="page-6-0"></span>**1.1 Installation**

To install MatchingTools using [pip](https://pypi.python.org/pypi/pip/) do:

pip install matchingtools

The source can be downloaded from the [GitHub repository.](https://github.com/jccriado/matchingtools)

### <span id="page-6-2"></span>**1.2 A simple example**

In this section we will be creating a simple model to show some of the features of Effective. This example and more, involving more complex cases that make use of the *extras* package can be found in the [examples folder](https://github.com/jccriado/effective/tree/master/examples) at the GitHub repository of the project.

The model is described as follows: it has symmetry  $SU(2) \times U(1)$  containing a complex scalar doublet  $\phi$  (the Higgs) with hypercharge  $1/2$  and a real scalar triplet  $\Xi$  with zero hypercharge that couple as:

$$
\mathcal{L}_{int} = -\kappa \Xi^a \phi^\dagger \sigma^a \phi - \lambda \Xi^a \Xi^a \phi^\dagger \phi,
$$

where  $\kappa$  and  $\lambda$  are a coupling constants and  $\sigma^a$  are the Pauli matrices. We will then integrate out the heavy scalar  $\Xi$  to obtain an effective Lagrangian which we will finally write in terms of the operators

$$
\mathcal{O}_{\phi 6} = (\phi^{\dagger} \phi)^3, \qquad \mathcal{O}_{\phi 4} = (\phi^{\dagger} \phi)^2,
$$
  

$$
\mathcal{O}_{\phi}^{(1)} = \phi^{\dagger} \phi (D_{\mu} \phi)^{\dagger} D^{\mu} \phi, \qquad \mathcal{O}_{\phi}^{(3)} = (\phi^{\dagger} D_{\mu} \phi) (D^{\mu} \phi)^{\dagger} \phi,
$$
  

$$
\mathcal{O}_{D \phi} = \phi^{\dagger} (D_{\mu} \phi) \phi^{\dagger} D^{\mu} \phi, \qquad \mathcal{O}_{D \phi}^{*} = (D_{\mu} \phi)^{\dagger} \phi (D^{\mu} \phi)^{\dagger} \phi
$$

### **1.2.1 Creation of the model**

The imports that we will need are:

```
from matchingtools.operators import (
   TensorBuilder, FieldBuilder, Op, OpSum,
   number_op, tensor_op, boson, fermion, kdelta)
from matchingtools.integration import RealScalar, integrate
from matchingtools.transformations import apply_rules
from matchingtools.output import Writer
```
The basic building blocks of our model are tensors and fields. For our example, we will need three tensors, the Pauli matrices and the coupling constants:

```
sigma = TensorBuilder("sigma")
kappa = TensorBuilder("kappa")
lamb = TensorBuilder("lamb")
```
We will also use three fields: the Higgs doublet, its conjugate and the new scalar:

```
phi = FieldBuilder("phi", 1, boson)
phic = FieldBuilder("phic", 1, boson)
Xi = FieldBuilder("Xi", 1, boson)
```
The second argument of FieldBuilder represent the energy dimensions of the field, and the third corresponds its the statistics and can either be boson or `fermion.

Now we are ready to write the interaction Lagrangian:

```
interaction_lagrangian = -OpSum(
    Op(kappa(), Xi(0), phic(1), sigma(0, 1, 2), phi(2)),
    Op(lamb(), Xi(0), Xi(0), phic(1), phi(1)))
```
### **1.2.2 Integration**

Before doing the integration of the heavy fields, we must specify who they are. To integrate out the heavy Ξ we do:

```
heavy_Xi = RealScalar("Xi", 1, has_flavor=False)
```
Now it is ready to be integrated out:

```
heavy_fields = [heavy_Xi]
max\_dim = 6effective_lagrangian = integrate(
    heavy_fields, interaction_lagrangian, max_dim)
```
### **1.2.3 Transformations of the effective Lagrangian**

After the integration we get operators that contain  $(\phi^{\dagger} \sigma^a \phi)(\phi^{\dagger} \sigma^a \phi)$ . This product can be rewritten in terms of the operator  $(\phi^{\dagger} \phi)^2$ . To do this, we can use the  $SU(2)$  Fierz identity:

$$
\sigma_{ij}^a \sigma_{kl}^a = 2\delta_{il}\delta_{kj} - \delta_{ij}\delta_{kl}.
$$

We can define a rule to transform everything that matches the left-hand side of the equality into the right-hand with the code:

```
fierz_rule = (
   Op(sigma(0, -1, -2), sigma(0, -3, -4)),
   OpSum(number_op(2) * Op(kdelta(-1, -4), kdelta(-3, -2)),
         -Op(kdelta(-1, -2), kdelta(-3, -4)))
```
Notice the use of the function number\_op. Observe also the appearance of negative indices to represent free (not contracted) indices and how those of the replacement match the ones in the pattern.

We should now define the operators in terms of which we want to express the effective Lagrangian:

```
Ophi6 = tensor_op("Ophi6")
Ophi4 = tensor_op("Ophi4")
O1phi = tensor_op("O1phi")
O3phi = tensor_op("O3phi")
ODphi = tensor_op("ODphi")
ODphic = tensor_op("ODphic")
```
and then use some rules to express them in terms of the fields and tensors that appear in the effective Lagrangian:

```
definition_rules = [
  (Op(phic(0), phi(0), phic(1), phi(1), phic(2), phi(2)),
  OpSum(Ophi6)),
  (Op(phic(0), phi(0), phic(1), phi(1)),
  OpSum(Ophi4)),
  (Op(D(2, phic(0)), D(2, phi(0)), phic(1), phi(1)),
  OpSum(O1phi)),
  (Op(phic(0), D(2, phi(0)), D(2, phi(1)), phi(1)),OpSum(O3phi)),
  (Op(phic(0), D(2, phi(0)), phic(1), D(2, phi(1))),
   OpSum(ODphi)),
  (Op(D(2, \text{phic}(0)), \text{phi}(0), D(2, \text{phic}(1)), \text{phi}(1)),
   OpSum(ODphic))]
```
To apply the Fierz identity to every operator until we get to the chosen operators, we do:

```
rules = [fierz_rule] + definition_rules
max iterations = 2
transf_eff_lag = apply_rules(
    effective_lagrangian, rules, max_iterations)
```
### **1.2.4 Output**

The class Writer can be used to represent the coefficients of the operators of a Lagrangian as plain text and write it to a file:

```
final_coef_names = [
 "Ophi6", "Ophi4", "O1phi", "O3phi", "ODphi", "ODphic"]
eff_lag_writer = Writer(trasnf_eff_lag, final_coef_names)
eff_lag_writer.write_text_file("simple_example")
```
It can also to write a LaTeX file with the representation of these coefficients and export it to pdf to show it directly. For this to be done, we should define how the objects that we are using have to be represented in LaTeX code and the symbols we want to be used as indices:

```
latex_tensor_reps = {"kappa": r"\kappa",
                     "lamb": r"\lambda",
                     "MXi": r"M_{{\Xi}}",
                     "phi": r"\phi_{}",
                     "phic": r"\phi^*_{}"}
latex_coef_reps = {
  "Ophi6": r" \frac{{\alpha_{{\phi_0}}}{\Lambda^2}}""Ophi4": r"\alpha_{{\phi 4}}",
  "O1phi": r" \frac{{\alpha}{({1})}_{\{ \phi\}}}{\{\Lambda^2\}}""O3phi": r" \frac{{\alpha^{(3)}}}{\alpha^{\{bni\}}}\ {{\Lambda^2}}",
  "ODphi": r"\frac{{\alpha_{{D\phi}}}}{{\Lambda^2}}",
  "ODphic": r" \frac{{\alpha^*_{\Dphi}}}{ {\Delta^2}}"
latex_indices = ["i", "j", "k", "l"]eff_lag_writer.write_pdf(
    "simple_example", latex_tensor_reps,
    latex_coef_reps, latex_indices)
```
Double curly brackets are used when one curly bracket should be present in the LaTeX code and simple curly brackes are used as placeholders for indices.

The expected result is a pdf file containing the coefficients for the operators we defined plus some other operators with covariant derivatives of the Higgs.

## CHAPTER 2

### **Overview**

### <span id="page-10-1"></span><span id="page-10-0"></span>**2.1 Creation of models**

Note: This section assumes that the classes and functions from matchingtools.operators that it uses are in the namespace. To import all the classes and functions that appear here do:

```
from matchingtools.operators import (
    Tensor, Operator, OperatorSum
    TensorBuilder, FieldBuilder, D, Op, OpSum,
    number_op, power_op)
```
The construction of a model is done in two steps: the creation of the tensors and fields and the definition of the interaction Lagrangian.

The basic building block for a Lagrangian is tensor, an object of the class Tensor. Direct usage of the Tensor constructor obscures the code. There are two classes defined to make the process of creating tensors easier and cleaner, TensorBuilder and FieldBuilder.

When a field has covariant derivatives applied to it, that is represented internally in the attributes of its representative Tensor object. For aesthetical reasons and easeness of usage, instead of manually modifying the attributes, it's better to use the function D to create covariant derivatives of fields.

MatchingTools handles Lagrangians that are polynomials of the fields. They are thus a sum of terms that are products of tensors. They are represented as OperatorSum objects, with only one attribute: a list of its terms. Each term should be an operator, that is, a product of tensors represented by an Operator object with only one attribute: a list of its factors.

Instead of using the constructors for both classes, the functions OpSum and Op are available to make the definitions clearer.

Minus signs are defined in the library for operators (Operator, minus ()) and operator sums (OperatorSum.\_\_minus\_\_()). Multiplication \* is defined for operators too (as the concatenation of the tensors they contain, see Operator. mul ()).

MatchingTools treats in a special way tensors whose name starts and ends with square or curly brakets. A tensor name enclosed in square brakets is understood as a (complex) number to be read from the name using float (name  $[1:-1]$ ). The function number  $op()$  is to be used to create operators with such tensors inside.

When the name of a tensor starts and ends with curly brakets it's it represents some symbolic constant that appears exponentiated. The name should be of the form "{base^exponent}". Curly brakets allow for the summation of the exponents of tensors that appear in the same tensor and have the same base and indices. This is used mainly to produce more readable results. The function designed to create operators containing such tensors is  $power\_op()$ .

### **2.1.1 Creation of tensors**

Create a tensor as:

```
my_tensor = TensorBuilder("my_tensor")
```
and then use it inside an operator:

```
Op(..., my_tensor(ind1, ind2, ...), ...
```
with ind1, ind2, ... being integers.

### **2.1.2 Creation of fields**

Create a field as:

```
my_field = FieldBuilder("my_field", dimension, statistics)
```
where dimension (float) represents the energy dimensions of the field and statistics is either equal to matchingtools.algebra.boson or matchingtools.algebra.fermion. Then use it inside an operator:

Op(...,  $my\_field(ind1, ind2, ...), ...$ )

with ind1, ind2, ... being integers.

### **2.1.3 Definition of the Lagrangian**

Define the interaction Lagrangian as an operator sum:

 $int\_lag =$  OpSum(op1, op2, ...)

Each argument to the function matchingtools.operators.OpSum() should be an operator defined as:

 $op1 = Op(tens1(ind1, ind2, ...)$ ,  $field1(int3, ind4, ...)$ , ...)

The arguments of the function matchingtools.operators.Op() are tensors (and fields). Their indices are integer numbers. Negative integers are reserved for free indices. Free indices are not meant to be used in the operators appearing in the Lagrangian, but later in the definition of their transformations.

Non-negative integers represent contracted indices. Contraction is expressed by repetition of indices.

To introduce the covariant derivative with index ind of a tensor tens inside an operator, use the function matchingtools.operators.D() in the following way:

```
D(ind, tens(ind1, ind2, ...))
```
If a numeric coefficient num is needed for some operator op it can be introduced as:

number\_op(num) \* op

A symbolic constant s to some power p can multiply an operator as:

```
power_op("s", p) * op
```
### <span id="page-12-0"></span>**2.2 Integration**

Note: This section assumes that the classes and functions from  $matchingtools$ . integration that it uses are in the namespace. To import all the classes and functions that appear here do:

```
from matchingtools.integration import (
   RealScalar, ComplexScalar, RealVector, ComplexVector,
   VectorLikeFermion, MajoranaFermion, integrate)
```
To integrate some heavy fields out of a previously constructed Lagrangian the heavy fields should be specified first. The heavy fields should be objects of any of the following classes:

- [RealScalar](#page-20-1)
- [ComplexScalar](#page-20-2)
- [RealVector](#page-20-3)
- [ComplexVector](#page-21-0)
- [VectorLikeFermion](#page-21-1)
- [MajoranaFermion](#page-21-2)

Create a heavy field using the constructors of these classes.

heavy\_field = HeavyFieldClass("field\_name", ...)

Then collect the heavy fields in a list and use the function  $interceptate()$  to perform the integration:

```
heavy_fields = [heavy\_field_1, heavy\_field_2, ...]eff_lag = integrate(heavy_fields, int_lag, max_dim=...)
```
### <span id="page-12-1"></span>**2.3 Transformations of the effective Lagrangian**

Note: This section assumes that the functions from [matchingtools.transformations](#page-22-0) and [matchingtools.transformations](#page-22-0) that it uses are in the namespace. To import all the functions that appear here do:

```
from matchingtools.operators import tensor_op, flavor_tensor_op
from matchingtools.transformations import (
    simplify, apply_rules)
```
An effective Lagrangian obtained from integration of heavy fields usually contains operators that aren't independent. Several transformations can be applied to them to write the Lagrangian in terms of a set of operators (a basis) that spans the space of effective operators.

These transformations are such as Fierz identities or substitutions of the equations of motion of the light particles. All of them consist of the subsitution of operators or parts of them by sums of other operators. The operations described in this section applied to effective Lagrangians or to any other kind of operators sum.

The first step to simplify an effective Lagrangian is to collect and multiply numeric coefficients and constant tensors that appear several times inside the same operator. To do this, use:

```
simplified_lag_1 = simplify(effective_lagrangian)
```
Then we can define a set of rules as a list of pairs (pattern, replacement) where pattern is an operator and replacement is an operator sum:

 $rules = [(Op(...), OpSum(...)), (Op(...), OpSum(...)]$ 

pattern may contain tensors with negative indices corresponding to indices that are not contracted inside pattern. In that case, the operators in replacement should also contain the same negative indices. When pattern is substituted inside an operator op, the indices in op outside pattern that are contracted with indices inside pattern appear as contracted with the corresponding ones in the operators of replacement. For example, to replace  $t_{ij}r_{ik}$  by  $-s_{mnk}u_{nmj}$  we would write the rule:

 $(Op(t(1, -1), r(1, -2)), OpSum(-Op(s(1, 2, -2), u(2, 1, -1))))$ 

The operators of the basis should be represented by tensor with a name identifing the operator. They can be defined using matchingtools.operators.tensor\_op() when they don't have free indices and matchingtools. operators.flavor\_tensor\_op() when they do. So we usually define:

```
Op1 = tensor_op("Op1")
Op2 = tensor_op("Op2")
...
Opf1 = flavor_tensor_op("Opf1")
Opf2 = flavor_tensor_op("Opf1")
...
```
and then specify how to identify them using rules:

```
op\_def\_rules = [(Op(...), OpSum(Op1)),(Op(...), OpSum(Op2)),
                 ...
                 (Op(...), OpSum(Opf1(i1, i2, ...))),
                 (Op(...), OpSum(Opf2(i1, i2, ...)))
                ...]
```
Then we are ready to apply the rules using  $apply\_rules()$ :

```
simplified_lag_2 = apply_rules_until(
    simplified_lag_1, rules + op_def_rule, max_iter)
```
where max iter is the maximum number of applications of all the rules to each operator.

### <span id="page-14-0"></span>**2.4 Output of the results**

Note: This section assumes that the class [matchingtools.output.Writer](#page-23-1) that it uses is in the namespace. To import it, do:

**from matchingtools.output import** Writer

It's usually convenient to organize the final results by presenting the coefficient to each operator of the effective Lagrangian. When a set of rules has been applied to the effective Lagrangian so that it is written as an matchingtools.operators.OperatorSum whose elements are matchingtools.operators. Operator objects each of which contains one tensor representing the actual operator in the basis and other tensors representing the coefficient the operator has.

To output the results in this form in a human readable format, the  $Writeer$  is provided. If op\_names is a list of the names of the tensors representing the operators in the basis and  $\log$  is the Lagrangian that we want to write, we do:

lag\_writer = Writer(eff\_lag, op\_names)

To write the results to a file in plain text, just use:

lag\_writer.write\_text\_file("filename")

To write it in LaTeX two python dictionaries expressing how the tensors that appear in the coefficients and how the name of the coefficients for the operators should be written in LaTeX:

```
tensors_latex = \{"tensor1": r"latexrep", "tensor2": ..., ...}
ops\_latex = {\texttt{"op1"}: r"latexrep", ...}
```
The values of the dictionary should be code to be written inside some LaTeX equation environment. It is recommended to use r"..." instead of "..." to easily write instructions as \instr instead of the form \\instr that would be needed for the case with just "...". The placeholders for the indices should be written in python's str.format style " $\{\}$ ". This implies that whenever curly braces are needed for the LaTeX code, double braces  $\{\,\{\ldots\,\}\}$  should be used.

The symbols to de used to represent indices should be given also as a list of strings containing the LaTeX code representing them:

indices\_latex =  $["i", "j", ...]$ 

Finally we can write the LaTeX document using:

lag\_writer.write\_latex("filename", tensors\_latex, ops\_latex, indices\_latex)

Or we can instead use Writer.show\_latex() to write it, compile it and show it all in method:

```
lag_writer.show_latex("filename", pdf_viewer, tensors_latex,
                      ops_latex, indices_latex)
```
## CHAPTER 3

### Modules documentation

### <span id="page-16-3"></span><span id="page-16-1"></span><span id="page-16-0"></span>**3.1 The operators module**

Core module with the definitions of the basic building blocks: the classes [Tensor](#page-16-2), [Operator](#page-17-0), and [OperatorSum](#page-18-0). Implements the Leibniz rule for derivatives and the algorithms for matching and replacing as well as functional derivatives.

Defines interfaces for the creation of tensors, fields, operators and operator sums: [TensorBuilder](#page-18-1), [FieldBuilder](#page-18-2),  $Op()$  and  $OpSum()$ ; the interface for creating derivatives of single tensors: the function  $D()$ ; and interfaces for creating special single-tensor associated to (complex) numbers and powers of constants.

Defines the Lorentz tensors [epsUp](#page-19-3), [epsUpDot](#page-19-4), [epsDown](#page-19-5), [epsDownDot](#page-19-6), [sigma4](#page-19-7) and [sigma4bar](#page-19-8).

<span id="page-16-2"></span>**class** matchingtools.core.**Tensor**(*name*, *indices*, *is\_field=False*, *num\_of\_der=0*, *dimension=0*, *statistics=True*, *content=None*, *exponent=None*)

Basic building block for operators.

A tensor might have some derivatives applied to it. The indices correponding to the derivatives are given by the first indices in the list of indices of the Tensor.

#### **name**

identifier

Type string

#### **indices**

indices of the tensor and the derivaties applied to it

Type list of ints

#### **is\_field**

specifies whether it is non-constant

Type bool

#### **num\_of\_der**

number of derivatives acting

Type int

#### <span id="page-17-1"></span>**dimension**

energy dimensions

#### Type int

#### **statistics**

True for bosons and False for fermions

Type bool

#### **content**

to be used internally to carry associated data

#### **exponent**

to be used internally to simplify repetitions of a tensor

#### <span id="page-17-0"></span>**class** matchingtools.core.**Operator**(*tensors*)

Container for a list of tensors with their indices contracted.

Indices repeated in different tensors mean contraction. Contracted indices should be positive. Negative indices represent free indices and should appear in order: -1, -2, ...

The methods include the basic derivation, matching and replacing operations, as well as the implementation of functional derivatives.

#### **tensors**

list of the tensors contained

#### Type [*[Tensor](#page-16-2)*]

#### **variation**(*field\_name*, *statistics*)

Take functional derivative of the spacetime integral of self:

#### Parameters

- **field\_name** (string) the name of the field with respect to which the functional derivative is taken
- **statistics** (bool) statistics of the field

#### **replace\_first**(*field\_name*, *operator\_sum*)

Replace the first ocurrence of a field.

#### Parameters

- **field\_name** (string) name of the field to be replaced
- **operator\_sum** ([OperatorSum](#page-18-0)) replacement
- Returns An OperatorSum resulting from replacing the first ocurrence of the field by its replacement

#### **replace\_all**(*substitutions*, *max\_dim*)

Replace all ocurrences of several fields.

#### Parameters

- **substitutions** ([(string, [OperatorSum](#page-18-0))]) list of pairs with the first element of the pair being the name of a field to be replaced and the second being the replacement.
- $max\_dim(int)$  maximum dimension of the operators in the result

Returns An OperatorSum resulting from replacing every ocurrence of the fields by their replacements

#### <span id="page-18-3"></span>**match\_first**(*pattern*)

Match the first ocurrence of a pattern

**Parameters pattern** (Operator) – contains the tensors and index structure to be matched

Returns

if the matching succeeds, an Operator with the first occurrence of the pattern substituted by a "generic" tensor (with a sign change if needed); None otherwise

#### **\_\_eq\_\_**(*other*)

Match self with other operator. All tensors and index contractions should match. No sign differences allowed. All free indices should be equal.

#### <span id="page-18-0"></span>**class** matchingtools.core.**OperatorSum**(*operators=None*)

Container for lists of operators representing their sum.

The methods perform the basic operations defined for operators generalized for sums of them

#### **operators**

the operators whose sum is represented

```
Type [Operator]
```
**variation**(*field\_name*, *statistics*)

Take functional derivative of the spacetime integral of self.

#### Parameters

- **field\_name** (string) the name of the field with respect to which the functional derivative is taken
- **statistics** (bool) statistics of the field

#### **replace\_all**(*substitutions*, *max\_dim*)

Replace all ocurrences of several fields.

#### Parameters

- **substitutions** ( $[ (string, OperatorSum) ]$  $[ (string, OperatorSum) ]$  $[ (string, OperatorSum) ]$ ) list of pairs with the first element of the pair being the name of a field to be replaced and the second being the replacement.
- $max\_dim(int)$  maximum dimension of the operators in the result

Returns An OperatorSum resulting from replacing every ocurrence of the fields by their replacements

<span id="page-18-1"></span>**class** matchingtools.core.**TensorBuilder**(*name*)

Interface for the creation of constant tensors.

#### **name**

the name attribute of the tensors to be created

Type string

**\_\_call\_\_**(*\*indices*)

Creates a Tensor object with the given indices and the following attributes:  $is$  field = False,  $num_of_deer = 0$ , dimension = 0, statistics = boson

<span id="page-18-2"></span>**class** matchingtools.core.**FieldBuilder**(*name*, *dimension*, *statistics*)

Interface for the creation of fields.

#### <span id="page-19-9"></span>**name**

identifier of the fields to be created

Type string

#### **dimension**

energy dimensions of the fields to be created

Type int

#### **statistics**

statistics of the fields to be created

Type bool

```
__call__(*indices)
```
Creates a Tensor object with the given indices and the following attributes:  $is$  field = True, num of  $der = 0$ 

```
matchingtools.core.D(index, tensor)
     Interface for the creation of tensors with derivatives applied.
```
matchingtools.core.**D\_op**(*index*, *\*tensors*) Interface for the creation of operator sums of obtained from de application of derivatives to producs of tensors.

```
matchingtools.core.Op(*tensors)
     Interface for the creation of operators
```

```
matchingtools.core.OpSum(*operators)
     Interface for the creation of operator sums
```

```
matchingtools.core.number_op(number)
     Create an operator correponding to a number.
```

```
matchingtools.core.power_op(name, exponent, indices=None)
     Create an operator corresponding to a tensor exponentiated to some power.
```
matchingtools.core.**tensor\_op**(*name*, *indices=None*)

matchingtools.core.**flavor\_tensor\_op**(*name*) Interface for the creation of one-tensor operators with indices

#### matchingtools.core.**kdelta**

Kronecker delta. To be replaced by the correponding index contraction appearing instead (module transformations).

#### matchingtools.core.**generic**

Generic tensor to be used for intermediate steps in calculations and in the output of matching.

#### <span id="page-19-3"></span>matchingtools.core.**epsUp**

Totally anti-symmetric tensor with two two-component spinor undotted superindices

#### <span id="page-19-4"></span>matchingtools.core.**epsUpDot**

Totally anti-symmetric tensor with two two-component spinor dotted superindices

#### <span id="page-19-5"></span>matchingtools.core.**epsDown**

Totally anti-symmetric tensor with two two-component spinor undotted subindices

#### <span id="page-19-6"></span>matchingtools.core.**epsDownDot**

Totally anti-symmetric tensor with two two-component spinor dotted subindices

#### <span id="page-19-8"></span>matchingtools.core.**sigma4bar**

<span id="page-19-7"></span>Tensor with one lorentz index, one two-component spinor dotted superindex and one two-component spinor undotted superindex. Represents the four-vector of  $2x2$  matrices built out identity and minus the Pauli matrices. <span id="page-20-4"></span>matchingtools.core.**sigma4**

Tensor with one lorentz index, one two-component spinor undotted subindex and one two-component spinor dotted subindex. Represents the four-vector of 2x2 matrices built out identity and the Pauli matrices.

### <span id="page-20-0"></span>**3.2 The integration module**

Module for the integration of heavy fields from a high-energy lagrangian. Contains the function  $integrate()$  and the classes for representing the different types of heavy fields.

```
class matchingtools.integration.RealScalar(name, num_of_inds, has_flavor=True, or-
                                                 der=2, max_dim=4)
```
Representation for heavy real scalar bosons.

The has\_flavor argument to the constructor is a bool that specifies whether there are several generations of the heavy field, whereas the order argument gives a maximum order in the derivatives for the propagator.

#### **name**

name identifier of the corresponding tensor

Type string

#### **num\_of\_inds**

number of indices of the corresponding tensor

Type int

```
class matchingtools.integration.ComplexScalar(name, c_name, num_of_inds,
                                                 has_flavor=True, order=2, max_dim=4)
```
Representation for heavy complex scalar bosons.

The has\_flavor argument to the constructor is a bool that specifies whether there are several generations of the heavy field, whereas the order argument gives a maximum order in the derivatives for the propagator.

#### **name**

name identifier of the corresponding tensor

Type string

**c\_name**

name identifier of the conjugate tensor

Type string

#### **num\_of\_inds**

number of indices of the corresponding tensor

Type int

```
class matchingtools.integration.RealVector(name, num_of_inds, has_flavor=True, or-
                                                 der=2, max_dim=4)
```
Representation for heavy real vector bosons.

The has flavor argument to the constructor is a bool that specifies whether there are several generations of the heavy field, whereas the order argument gives a maximum order in the derivatives for the propagator.

#### **name**

name identifier of the corresponding tensor

Type string

#### **num\_of\_inds**

number of indices of the corresponding tensor

#### Type int

<span id="page-21-3"></span><span id="page-21-0"></span>**class** matchingtools.integration.**ComplexVector**(*name*, *c\_name*, *num\_of\_inds*, *has\_flavor=True*, *order=2*, *max\_dim=4*)

Representation for heavy complex vector bosons.

The has\_flavor argument to the constructor is a bool that specifies whether there are several generations of the heavy field, whereas the order argument gives a maximum order in the derivatives for the propagator.

#### **name**

name identifier of the corresponding tensor

Type string

#### **c\_name**

name identifier of the conjugate tensor

Type string

#### **num\_of\_inds**

number of indices of the corresponding tensor

Type int

```
class matchingtools.integration.VectorLikeFermion(name, L_name, R_name,
                                                     Lc_name, Rc_name, num_of_inds,
                                                     has_flavor=True)
```
Representation for heavy vector-like fermions

The has\_flavor argument to the constructor is a bool that specifies whether there are several generations of the heavy field.

#### **name**

name of the field

Type string

#### **L\_name**

name of the left-handed part

Type string

#### **R\_name**

name of the right-handed part

Type string

#### **Lc\_name**

name of the conjugate of the left-handed part

Type string

#### **Rc\_name**

name of the conjugate of the right-handed part

Type string

#### **num\_of\_inds**

number of indices of the corresponding tensor

#### Type int

<span id="page-21-2"></span>**class** matchingtools.integration.**MajoranaFermion**(*name*, *c\_name*, *num\_of\_inds*,

*has\_flavor=True*)

Representation for heavy Majorana fermions.

<span id="page-22-5"></span>The has flavor argument to the constructor is a bool that specifies whether there are several generations of the heavy field.

**name**

name identifier of the corresponding tensor

Type string

#### **c\_name**

name identifier of the conjugate tensor

Type string

#### **num\_of\_inds**

number of indices of the corresponding tensor

#### Type int

<span id="page-22-1"></span>matchingtools.integration.**integrate**(*heavy\_fields*, *interaction\_lagrangian*, *max\_dim=6*, *verbose=True*)

Integrate out heavy fields.

Heavy field classes: RealScalar, ComplexScalar, RealVector, ComplexVector, VectorLikeFermion or MajoranaFermion.

#### **Parameters**

- **heavy\_fields** (list of heavy fields) to be integrated out
- **interaction\_lagrangian** (matchingtools.operators.OperatorSum) from which to integrate out the heavy fields
- $max_d$  im  $(int)$  maximum dimension of the operators in the effective lagrangian
- **verbose** (bool) specifies whether to print messages signaling the start and end of the integration process.

### <span id="page-22-0"></span>**3.3 The transformations module**

Module dedicated to the transformation and simplification of operators and operator sums. Defines functions for collecting numeric and symbolic factors.

Implements the function  $apply$  rules() for the systematic substitution of patterns inside operators in an operatorsum until writing the sum it in a given basis of operators; and the function  $\text{collect}(t)$  for collecting the coefficients of each operator in a given list.

matchingtools.transformations.**collect\_numbers**(*operator*) Collect all the tensors representing numbers into a single one.

A tensor is understood to represent a number when its name is " $\frac{1}{2}$ " or  $\frac{1}{2}$ ".

matchingtools.transformations.**collect\_powers**(*operator*) Collect all the tensors that are equal and return the correspondin powers.

```
matchingtools.transformations.collect_numbers_and_powers(op_sum)
    Collect the numeric factors and powers of tensors.
```
<span id="page-22-3"></span>matchingtools.transformations.**apply\_rule**(*operator*, *pattern*, *replacement*) Replace the first occurrence of pattern by replacement in operator

<span id="page-22-2"></span>matchingtools.transformations.**apply\_rules**(*op\_sum*, *rules*, *max\_iterations*, *verbose=True*) Apply all the given rules to the operator sum.

<span id="page-23-4"></span>With the adecuate set of rules this function can be used to express an effective lagrangian in a specific basis of operators

#### **Parameters**

- **op\_sum** (matchingtools.operator.OperatorSum) to which the rules should be applied.
- **rules** (list of pairs (matchingtools.operators.Operator, matchingtools. operators.OperatorSum)) – The first element of each pair represents a pattern to be subtituted in each operator by the second element using  $apply\_rule()$ .
- **max\_iterations** (int) maximum number of application of rules to each operator.
- **verbose** (bool) specifies whether to print messages signaling the start and end of the integration process

Returns OperatorSum containing the result of the application of rules.

<span id="page-23-3"></span>matchingtools.transformations.**collect\_by\_tensors**(*op\_sum*, *tensor\_names*) Collect the coefficients of the given tensors.

Usually, these tensors represent operators of a basis in which the effective lagrangian is expressed.

#### **Parameters**

- **op\_sum** ([OperatorSum](#page-18-0)) whose terms are to be collectd
- **tensor** names (list of strings) names of the tensors whose coefficients will be obtained
- Returns A pair (collection, rest) where collection is a list of pairs (name, coef) where name is the name of each of the tensors and coef is an OperatorSum representing its coefficients; and where rest is an OperatorSum with the operators that didn't contain a tensor with one of the given names.

<span id="page-23-2"></span>matchingtools.transformations.**collect**(*op\_sum*, *tensor\_names*, *verbose=True*)

Simplify the numeric and exponentiated symbolic tensors (using  $collect\_numbers\_and\_powers()$ ) and collect the coefficients of the given tensors (using  $collect\_by\_tensors()$ ).

#### **Parameters**

- **op** sum ([OperatorSum](#page-18-0)) whose terms are to be collected
- **tensor** names (list of strings) names of the tensors whose coefficients will be obtained
- **verbose** (bool) specify whether to write messages signaling the start and end of the computation.

### <span id="page-23-0"></span>**3.4 The output module**

Module dedicated to the conversion of operator sums to plain text and latex code.

Defines the class  $Write$  to represent the coefficients of some given operators in both formats.

<span id="page-23-1"></span>**class** matchingtools.output.**Writer**(*op\_sum*, *op\_names*, *conjugates=None*, *verbose=True*) Class to write an operator sum in various formats.

The coefficients of the tensors with the given names are collected and prepared to be written.

#### <span id="page-24-0"></span>**collection (list of pairs (string, list of pairs**

(complex, Operator)): the first element of each pair in the main list is the name of the tensor having the second part as coefficient. The pairs in the list that is the second element represent a numeric coefficient and an Operator (product of tensors) that multiplied together and summed with the others give the complete coefficient.

#### **rest**

represents a sum of the operators that couldn't be collected with their corresponding coefficients.

Type list of pairs (complex, *[Operator](#page-17-0)*)

#### **conjugates (dictionary string**

string): name of the complex conjugate corresponding to the name of each tensor. If it is not None, this is used for collecting conjugate pairs to give their real or imaginary parts.

#### **no\_parens**

names of tensors that, when having a non-unit exponent are to represented in latex as tensor^exp instead of (tensor)^exp

Type list of strings

#### **numeric**

names of tensors that symbolically represent numbers. The effect of this is the latex output: they come after the "\$number" tensors and before the "\$i".

Type list of strings

**\_\_init\_\_**(*op\_sum*, *op\_names*, *conjugates=None*, *verbose=True*)

#### Parameters

- **op\_sum** ([OperatorSum](#page-18-0)) to be represented
- **op\_names** (list of strings) the names of the tensors (represented as tensors) whose coefficients are to be collected and written

#### **\_\_str\_\_**()

Plain text representation

#### **write\_text\_file**(*filename*)

**latex\_code**(*structures*, *op\_reps*, *inds*, *no\_parens=None*, *numeric=None*) Representation as LaTeX's amsmath align environments

#### Parameters

- **structures** (dict) the keys are the names of all the tensors. The corresponding values are the LaTeX formula representation, using python's  $str.format$  notation  $"$  {  $)"$ to specify the popsitions where the indices should appear.
- **structures** the keys are the names of all the operators in the basis. The corresponding values are the LaTeX formula representation.
- **inds** (list of strings) the symbols to be used to represent the indices, in the order in which they should appear.
- **no\_parens** (*function*) receives the name of a tensor and returns True if its LaTeX representation should not have parenthesis around it when exponentiated to some power.
- **numeric** (list of strings) list of names of tensors that should appear with the numeric coefficients in the representation, before the rest of the tensors.

**write\_latex**(*filename*, *structures*, *op\_reps*, *inds*, *no\_parens=None*, *numeric=None*) Write a LaTeX document with the representation.

#### <span id="page-25-2"></span>**Parameters**

- **filename**  $(string)$  the name of the file without the extension ".tex" in which to write
- **structures** (dict) the keys are the names of all the tensors. The corresponding values are the LaTeX formula representation, using python's  $str.format$  notation "{}" to specify the positions where the indices should appear.
- **structures** the keys are the names of all the operators in the basis. The corresponding values are the LaTeX formula representation.
- **inds** (list of strings) the symbols to be used to represent the indices, in the order in which they should appear.
- **no\_parens** (*function*) receives the name of a tensor and returns True if its LaTeX representation should not have parenthesis around it when exponentiated to some power.
- **numeric** (list of strings) list of names of tensors that should appear with the numeric coefficients in the representation, before the rest of the tensors.

#### **show\_pdf**(*filename*, *pdf\_viewer*, *structures*, *op\_reps*, *inds*)

Directly show the pdf file with the results, obtained using  $pdf$  latex on the .tex file.

#### **Parameters**

- **filename** (string) the name of the files without the extension ".tex" and .pdf in which to write.
- **pdfviewer** (string) name of the program (callable from the command-line) to show the pdf.
- **structures** (dict) the keys are the names of all the tensors. The corresponding values are the LaTeX formula representation, using python's str.format notation "{}" to specify the positions where the indices should appear.
- **structures** the keys are the names of all the operators in the basis. The corresponding values are the LaTeX formula representation.
- **inds** (list of strings) the symbols to be used to represent the indices, in the order in which they should appear.v

### <span id="page-25-0"></span>**3.5 The extras package**

The matchingtools.extras package provides several modules with some useful definitions of tensors related to the Lorentz group and the groups  $SU(3)$  and  $SU(2)$ , as well as rules for transforming some combinations of these tensors into others.

The definitions for the Standard Model tensors and fields, together with the rules derived from their equations of motion for the substitution of their covariant derivatives are provided. A basis for the Standard Model effective Lagrangian up to dimension 6 is also given.

### <span id="page-25-1"></span>**3.5.1 The extras.SU2 module**

This module defines tensors and rules related to the group  $SU(2)$ .

```
matchingtools.extras.SU2.epsSU2
      Totally antisymmetric tensor \epsilon = i\sigma^2 with two SU(2) doublet indices such that \epsilon_{12} = 1.
```

```
matchingtools.extras.SU2.sigmaSU2
       Pauli matrices (\sigma^a)_{ij}.
matchingtools.extras.SU2.CSU2
       Clebsh-Gordan coefficients C_{a\beta}^I with the first index I being a quadruplet index, the second a a triplet index, and
      the third \beta a doublet index.
matchingtools.extras.SU2.CSU2c
       Conjugate of the Clebsh-Gordan coefficients C_{a\beta}^I.
matchingtools.extras.SU2.epsSU2triplets
      Totally antisymmetric tensor \epsilon_{abc} with three SU(2) triplet indices such that \epsilon_{123} = 1.
matchingtools.extras.SU2.epsSU2quadruplets
      Two-index that gives a singlet when contracted with two SU(2) quadruplets.
matchingtools.extras.SU2.fSU2
       Totally antisymmetric tensor with three SU(2) triplet indices given by f_{abc} = \frac{i}{\sqrt{2}}\frac{1}{2} \epsilon_{abc} with \epsilon_{123} = 1.
matchingtools.extras.SU2.rule_SU2_fierz
       Subtitute \sigma_{ij}^a \sigma_{kl}^a by 2\delta_{il}\delta_{kj} - \delta_{ij}\delta{kl}.
matchingtools.extras.SU2.rule_SU2_product_sigmas
       Subtitute \sigma_{ij}^a \sigma_{jk}^a by 3\delta_{ik}.
matchingtools.extras.SU2.rule_SU2_free_eps
      Subtitute \epsilon_{ij} \epsilon_{kl} by \delta_{ik} \delta_{jl} - \delta_{il} \delta_{jk}.
matchingtools.extras.SU2.rules_SU2_eps_cancel
      Substitute contracted \epsilon tensors with the corresponding Kronecker delta.
matchingtools.extras.SU2.rule_SU2_eps_zero
      Substitute \epsilon_{ii} by zero because \epsilon is antisymmetric.
matchingtools.extras.SU2.rules_SU2_epsquadruplets_cancel
      Substitute contracted \epsilon tensors with the corresponding Kronecker delta.
matchingtools.extras.SU2.rules_SU2_C_sigma
       Substitute C_{ap}^I \epsilon_{pm} \sigma_{ij}^a C_{bq}^{I*} \epsilon_{qn} \sigma_{kl}^b by the equivalent -\frac{2}{3} \delta_{mn} \delta_{ij} \delta_{kl} + \frac{4}{3} \delta_{mn} \delta_{il} \delta_{kj} + \frac{2}{3} \delta_{ml} \delta_{in} \delta_{kj} - \frac{2}{3} \delta_{mj} \delta_{il} \delta_{kn}.
matchingtools.extras.SU2.rules_SU2
      matchingtools.extras.SU2 together
matchingtools.extras.SU2.latex_SU2
      LaTeX code representation of the SU(2) tensors.
```
### <span id="page-26-0"></span>**3.5.2 The extras.SU3 module**

This module defines tensors related to the group  $SU(3)$ .

```
matchingtools.extras.SU3.epsSU3
      Totally antisymmetric tensor \epsilon_{ABC} with three SU(3) triplet indices such that \epsilon_{123} = 1.
```

```
matchingtools.extras.SU3.TSU3
     SU(3) generators (T_A)_{BC} (half of the Gell-Mann matrices).
```

```
matchingtools.extras.SU3.fSU3
     SU(3) structure constants f_{ABC}.
```
#### <span id="page-27-2"></span><span id="page-27-0"></span>**3.5.3 The extras.Lorentz module**

This module defines rules related to the Lorentz group.

```
matchingtools.extras.Lorentz.eps4
      Totally antisymmetric tensor with four Lorentz vector indices \epsilon_{\mu\nu\rho\sigma} where \epsilon_{0123} = 1.
```
matchingtools.extras.Lorentz.**sigmaTensor** Lorentz tensor  $\sigma^{\mu\nu} = \frac{i}{4} \left( \sigma^\mu_{\alpha\dot{\gamma}} \bar{\sigma}^{\nu\dot{\gamma}\beta} - \sigma^\nu_{\alpha\dot{\gamma}} \bar{\sigma}^{\mu\dot{\gamma}\beta} \right)$ .

matchingtools.extras.Lorentz.**rule\_Lorentz\_free\_epsUp** Substitute  $\epsilon^{\alpha\beta}\epsilon^{\dot{\alpha}\dot{\beta}}$  by

$$
-\frac{1}{2}\bar{\sigma}^{\mu,\dot{\alpha}\alpha}\bar{\sigma}^{\dot{\beta}\beta}_{\mu}
$$

matchingtools.extras.Lorentz.**rule\_Lorentz\_free\_epsDown** Substitute  $\epsilon_{\alpha\beta}\epsilon_{\dot{\alpha}\dot{\beta}}$  by

$$
- {1\over2} \bar\sigma^\mu_{\alpha\dot\alpha} \bar\sigma_{\mu,\beta\dot\beta}
$$

matchingtools.extras.Lorentz.**rules\_Lorentz\_eps\_cancel** Substitute contracted  $\epsilon$  tensors with undotted indices by the corresponding Kronecker delta.

```
matchingtools.extras.Lorentz.rules_Lorentz_epsDot_cancel
     Substitute contracted \epsilon tensors with dotted indices by the corresponding Kronecker delta.
```

```
matchingtools.extras.Lorentz.rules_Lorentz
    All the rules defined in matchingtools.extras. Lorentz together
```

```
matchingtools.extras.Lorentz.latex_Lorentz
     LaTeX code representation of the Lorentz tensors.
```
#### <span id="page-27-1"></span>**3.5.4 The extras.SM module**

This module defines the Standard Model tensors and fields and the rules for substituting their equations of motion.

```
matchingtools.extras.SM.gb
     U(1) coupling constant g'matchingtools.extras.SM.gw
     SU(2) coupling constant g
matchingtools.extras.SM.mu2phi
     Higgs quadratic coupling \mu_\phi^2matchingtools.extras.SM.lambdaphi
     Higgs quartic coupling \lambda_{\phi}matchingtools.extras.SM.ye
     Yukawa coupling for leptons y_{ij}^ematchingtools.extras.SM.yec
     Conjugate of the Yukawa coupling for leptons y_{ij}^{e*}matchingtools.extras.SM.yd
     Yukawa coupling for down quarks y_{ij}^d
```

```
matchingtools.extras.SM.ydc
      Conjugate of the Yukawa coupling for down quarks y_{ij}^{d*}
```

```
matchingtools.extras.SM.yu
     Yukawa coupling for up quarks y_{ij}^u
```

```
matchingtools.extras.SM.yuc
      Conjugate of the Yukawa coupling for up quarks y_{ij}^{u*}
```

```
matchingtools.extras.SM.V
    CKM matrix
```

```
matchingtools.extras.SM.Vc
    Conjugate of the CKM matrix
```
matchingtools.extras.SM.**deltaFlavor** Kronecker delta for flavor indices

```
matchingtools.extras.SM.phi
    Higgs doublet
```

```
matchingtools.extras.SM.phic
    Conjugate of the Higgs doublet
```

```
matchingtools.extras.SM.lL
    Lepton left-handed doublet
```

```
matchingtools.extras.SM.lLc
     Conjugate of the lepton left-handed doublet
```

```
matchingtools.extras.SM.qL
    Quark left-handed doublet
```

```
matchingtools.extras.SM.qLc
     Conjugate of the quark left-handed doublet
```

```
matchingtools.extras.SM.eR
     Electron right-handed singlet
```

```
matchingtools.extras.SM.eRc
     Conjugate of the electron right-handed singlet
```

```
matchingtools.extras.SM.dR
    Down quark right-handed doublet
```

```
matchingtools.extras.SM.dRc
     Conjugate of the down quark right-handed doublet
```
matchingtools.extras.SM.**uR** Up quark right-handed doublet

```
matchingtools.extras.SM.uRc
     Conjugate of the up quark right-handed doublet
```

```
matchingtools.extras.SM.bFS
     U(1) gauge field strength B_{\mu\nu}
```

```
matchingtools.extras.SM.wFS
      SU(2) gauge field strength W_{\mu\nu}^a
```
matchingtools.extras.SM.**gFS**  $SU(3)$  gauge field strength  $G^A_{\mu\nu}$ 

matchingtools.extras.SM.**eom\_phi** Rule using the Higgs doublet equation of motion. Substitute  $D^2\phi$  by

 $\mu_\phi^2 \phi - 2\lambda_\phi (\phi^\dagger \phi) \phi - y^{e*}_{ij} \bar{e}_{Rj} l_{Li} - y^{d*}_{ij} \bar{d}_{Rj} q_{Li} + V_{ki}^* y_{kj}^u i\sigma^2 \bar{q}_{Li}^T u_{Rj}$ 

<span id="page-29-0"></span>matchingtools.extras.SM.**eom\_phic**

Rule using the conjugate of the Higgs doublet equation of motion. Substitute  $D^2\phi^{\dagger}$  by

$$
\mu_\phi^2 \phi^\dagger - 2 \lambda_\phi (\phi^\dagger \phi) \phi^\dagger - y_{ij}^e \bar{l}_{Li} e_{Rj} - y_{ij}^d \bar{q}_{Li} d_{Rj} - V_{ki} y_{kj}^{u*} \bar{u}_{Rj} q_{Li}^T i \sigma^2
$$

matchingtools.extras.SM.**eom\_bFS**

Rule using the  $U(1)$  gauge field strength equation of motion. Substitute  $D_{\mu}B^{\mu\nu}$  by

$$
-g'\sum_f Y_f \bar{f}\gamma^\nu f - (\frac{i}{2}g'\phi^\dagger D^\nu \phi + h.c.)
$$

where  $\sum_f$  runs over all SM fermions  $f$  and the  $Y_f$  are the hypercharges.

matchingtools.extras.SM.**eom\_wFS**

Rule using the  $SU(2)$  gauge field strength equation of motion. Substitute  $D_{\mu}W^{a,\mu\nu}$  by

$$
-\frac{1}{2}g\sum_F \bar{F} \sigma^a \gamma^\nu F - (\frac{i}{2}g\phi^\dagger \sigma^a D^\nu \phi + h.c.)
$$

where  $\sum_F$  runs over the SM fermion doublets F.

```
matchingtools.extras.SM.eom_lL
```
Rule using the equation of motion of the left-handed lepton doublet. Substitute  $\gamma^{\mu}D_{\mu}l_{Li}$  by  $-iy_{ij}^{e}\phi e_{Rj}$ .

matchingtools.extras.SM.**eom\_lLc**

Rule using the equation of motion of conjugate of the left-handed lepton doublet. Substitute  $D_\mu \bar{l}_{Li}\gamma^\mu$  by  $i y_{ij}^{e*} \bar{e}_{Rj} \phi^{\dagger}$ .

matchingtools.extras.SM.**eom\_qL**

Rule using the equation of motion of the left-handed quark doublet. Substitute  $\gamma^{\mu}D_{\mu}q_{Li}$  by  $-iy_{ij}^{d}\phi d_{Rj}$  –  $iV_{ji}^*y_{kj}^u\tilde{\phi}u_{Rj}.$ 

matchingtools.extras.SM.**eom\_qLc**

Rule using the equation of motion of the conjugate of the left-handed quark doublet. Substitute  $D_\mu \bar{q}_{Li}\gamma^\mu$  by  $i y_{ij}^{d*} \bar d_{Rj} \phi^\dagger + i V_{ji} y_{kj}^{u*} \bar u_{Rj} \tilde \phi^\dagger.$ 

matchingtools.extras.SM.**eom\_eR**

Rule using the equation of motion of the right-handed electron singlet. Substitute  $\gamma^{\mu}D_{\mu}e_{Rj}$  by  $-iy_{ij}^{e*}\phi^{\dagger}l_{Li}$ .

matchingtools.extras.SM.**eom\_eRc**

Rule using the equation of motion of the conjugate of the right-handed electron singlet. Substitute  $D_\mu \bar{e}_{Rj}\gamma^\mu$  by  $iy_{ij}^e \bar{l}_{Li}\phi.$ 

matchingtools.extras.SM.**eom\_dR**

Rule using the equation of motion of the right-handed down quark singlet. Substitute  $\gamma^{\mu}D_{\mu}d_{Rj}$  by  $-iy_{ij}^{d*}\phi^{\dagger}q_{Li}$ .

matchingtools.extras.SM.**eom\_dRc**

Rule using the equation of motion of the conjugate of the right-handed down quark singlet. Substitute  $D_\mu \bar{d}_{Rj} \gamma^\mu$ by  $iy_{ij}^d\bar{q}_{Li}\phi$ .

matchingtools.extras.SM.**eom\_uR**

Rule using the equation of motion of the right-handed up quark singlet. Substitute  $\gamma^\mu D_\mu u_{Rj}$  by  $-iV_{ki}y_{kj}^{u*}\tilde{\phi}^\dagger q_{Li}$ .

matchingtools.extras.SM.**eom\_uRc**

Rule using the equation of motion of the conjugate of the right-handed up quark singlet. Substitute  $D_\mu \bar{u}_{Rj} \gamma^\mu$ by  $iV_{ki}^*y_{kj}^u \bar{q}_{Li}\tilde{\phi}$ .

matchingtools.extras.SM.**eoms\_SM**

Rules that use the equations of motion of the Standard Model fields to substitute some expressions involving their derivatives by other combinations of the fields.

<span id="page-30-1"></span>matchingtools.extras.SM.**latex\_SM**

LaTeX code representation of the tensors and fields of the Standard Model.

#### <span id="page-30-0"></span>**3.5.5 The extras.SM\_dim\_6\_basis module**

This module defines a basis of operators for the Standar Model effective lagrangian up to dimension 6.

The basis is the one in [arXiv:1412.8480v2.](https://arxiv.org/abs/1412.8480v2.)

```
matchingtools.extras.SM_dim_6_basis.Okinphi
        Higgs kinetic term \mathcal{O}_{kin,\phi} = (D_{\mu}\phi)^{\dagger} D^{\mu}\phi.
matchingtools.extras.SM_dim_6_basis.Ophi4
        Higgs quartic coupling \mathcal{O}_{\phi 4} = (\phi^{\dagger} \phi)^2.
matchingtools.extras.SM_dim_6_basis.Ophi2
        Higgs quadratic coupling \mathcal{O}_{\phi 2} = \phi^{\dagger} \phi.
matchingtools.extras.SM_dim_6_basis.Oye(*indices)
       Lepton Yukawa coupling (O_{u^e})_{ii} = \overline{l}_{Li}\phi e_{Ri}.
matchingtools.extras.SM_dim_6_basis.Oyec(*indices)
        Conjugate lepton Yukawa coupling (O_{y^e})_{ij}^* = \bar{e}_{Rj} \phi^{\dagger} l_{Li}.
matchingtools.extras.SM_dim_6_basis.Oyd(*indices)
       Down quark Yukawa coupling (O_{y^d})_{ij} = \bar{q}_{Li} \phi d_{Rj}.
matchingtools.extras.SM_dim_6_basis.Oydc(*indices)
        Conjugate down quark Yukawa coupling (O_{y^d})_{ij}^* = \bar{d}_{Rj} \phi^{\dagger} q_{Li}.
matchingtools.extras.SM_dim_6_basis.Oyu(*indices)
       Up quark Yukawa coupling (O_{y^u})_{ij} = \bar{q}_{Li} \phi u_{Rj}.
matchingtools.extras.SM_dim_6_basis.Oyuc(*indices)
        Conjugate up quark Yukawa coupling (O_{y^d})_{ij}^* = \overline{d}_{Rj} \tilde{\phi}^\dagger q_{Li}.
matchingtools.extras.SM_dim_6_basis.O5(*indices)
        Weinberg operator \mathcal{O}_5 = \overline{l^c}_L \overline{\phi}^* \overline{\phi}^{\dagger} \overline{l}_L.
matchingtools.extras.SM_dim_6_basis.O5c(*indices)
        Conjugate Weinberg operator \mathcal{O}_5 = \bar{l}_L \tilde{\phi} \tilde{\phi}^T l_L^c.
matchingtools.extras.SM_dim_6_basis.O1ll(*indices)
        LLLL type four-fermion operator (\mathcal{O}_{ll}^{(1)})_{ijkl} = \frac{1}{2} (\bar{l}_{Li} \gamma_{\mu} l_{Lj}) (\bar{l}_{Lk} \gamma^{\mu} l_{Ll}).matchingtools.extras.SM_dim_6_basis.O1qq(*indices)
        LLLL type four-fermion operator (\overline{O_{qq}^{(1)}})_{ijkl} = \frac{1}{2} (\overline{\overline{q}_{Li}} \gamma_{\mu} q_{Lj}) (\overline{q}_{Lk} \gamma^{\mu} q_{Ll}).matchingtools.extras.SM_dim_6_basis.O8qq(*indices)
        LLLL type four-fermion operator (\mathcal{O}_{qq}^{(8)})_{ijkl} = \frac{1}{2} (\bar{q}_{Li} T_A \gamma_{\mu} q_{Lj}) (\bar{q}_{Lk} T_A \gamma^{\mu} q_{Ll}).matchingtools.extras.SM_dim_6_basis.O1lq(*indices)
        LLLL type four-fermion operator (\overline{O_{lq}^{(1)}})_{ijkl} = (\overline{l}_{Li}\gamma_{\mu}l_{Lj})(\overline{q}_{Lk}\gamma^{\mu}q_{Ll}).matchingtools.extras.SM_dim_6_basis.O3lq(*indices)
        LLLL type four-fermion operator (\overline{O_{qq}^{(8)}})_{ijkl} = (\overline{l}_{Li}\overline{o}_a \gamma_\mu l_{Lj})(\overline{q}_{Lk}\overline{o}_a \gamma^\mu q_{Ll}).matchingtools.extras.SM_dim_6_basis.Oee(*indices)
        RRRR type four-fermion operator (\mathcal{O}_{ee})_{ijkl} = \frac{1}{2} (\bar{e}_{Ri} \gamma_{\mu} e_{Rj}) (\bar{e}_{Rk} \gamma^{\mu} e_{Rl}).matchingtools.extras.SM_dim_6_basis.O1uu(*indices)
```
RRRR type four-fermion operator  $(\mathcal{O}_{uu}^{(1)})_{ijkl} = \frac{1}{2} (\bar{u}_{Ri} \gamma_{\mu} u_{Rj}) (\bar{u}_{Rk} \gamma^{\mu} u_{Rl}).$ 

<span id="page-31-0"></span>matchingtools.extras.SM\_dim\_6\_basis.**O1dd**(*\*indices*) RRRR type four-fermion operator  $(\mathcal{O}_{dd}^{(1)})_{ijkl} = \frac{1}{2} (\bar{d}_{Ri} \gamma_{\mu} d_{Rj}) (\bar{d}_{Rk} \gamma^{\mu} d_{Rl}).$ matchingtools.extras.SM\_dim\_6\_basis.**O1ud**(*\*indices*) RRRR type four-fermion operator  $(\mathcal{O}^{(1)}_{uu})_{ijkl} = (\bar{u}_{Ri} \gamma_{\mu} u_{Rj})(\bar{d}_{Rk} \gamma^{\mu} d_{Rl}).$ matchingtools.extras.SM\_dim\_6\_basis.**O8ud**(*\*indices*) RRRR type four-fermion operator  $(\overline{O_{uu}})_{ijkl} = (\overline{u}_{Ri} T_A \gamma_\mu u_{Rj})(\overline{d}_{Rk} T_A \gamma^\mu d_{Rl}).$ matchingtools.extras.SM\_dim\_6\_basis.**Oeu**(*\*indices*) RRRR type four-fermion operator  $(O_{eu})_{ijkl} = (\bar{e}_{Ri} \gamma_{\mu} e_{Rj})(\bar{u}_{Rk} \gamma^{\mu} u_{Rl}).$ matchingtools.extras.SM\_dim\_6\_basis.**Oed**(*\*indices*) RRRR type four-fermion operator  $(\mathcal{O}_{ed})_{ijkl} = (\bar{e}_{Ri} \gamma_{\mu} e_{Rj})(\bar{d}_{Rk} \gamma^{\mu} d_{Rl}).$ matchingtools.extras.SM\_dim\_6\_basis.**Ole**(*\*indices*) LLRR type four-fermion operator  $(\mathcal{O}_{le})_{ijkl} = (\bar{l}_{Li}\gamma_{\mu}l_{Lj})(\bar{e}_{Rk}\gamma^{\mu}e_{Rl}).$ matchingtools.extras.SM\_dim\_6\_basis.**Oqe**(*\*indices*) LLRR type four-fermion operator  $(O_{qe})_{ijkl} = (\bar{q}_{Li}\gamma_{\mu}q_{Lj})(\bar{e}_{Rk}\gamma^{\mu}e_{Rl}).$ matchingtools.extras.SM\_dim\_6\_basis.**Olu**(*\*indices*) LLRR type four-fermion operator  $(O_{lu})_{ijkl} = (\bar{l}_{Li}\gamma_{\mu}l_{Lj})(\bar{u}_{Rk}\gamma^{\mu}u_{Rl}).$ matchingtools.extras.SM\_dim\_6\_basis.**Old**(*\*indices*) LLRR type four-fermion operator  $(O_{ld})_{ijkl} = (\bar{l}_{Li}\gamma_{\mu}l_{Lj})(\bar{d}_{Rk}\gamma^{\mu}d_{Rl}).$ matchingtools.extras.SM\_dim\_6\_basis.**O1qu**(*\*indices*) LLRR type four-fermion operator  $(\overline{O_{qu}}_{ijk})_{ijkl} = (\overline{q}_{Li}\gamma_{\mu}q_{Lj})(\overline{u}_{Rk}\gamma^{\mu}u_{Rl}).$ matchingtools.extras.SM\_dim\_6\_basis.**O8qu**(*\*indices*) LLRR type four-fermion operator  $(\overline{O_{qu}^{(8)}})_{ijkl} = (\overline{q_{Li}}T_A \gamma_{\mu} q_{Lj})(\overline{u}_{Rk} T_A \gamma^{\mu} u_{Rl}).$ matchingtools.extras.SM\_dim\_6\_basis.**O1qd**(*\*indices*) LLRR type four-fermion operator  $\overline{(O_{qd}^{(1)})_{ijkl}} = (\bar{q}_{Li}\gamma_{\mu}q_{Lj})(\bar{d}_{Rk}\gamma^{\mu}d_{Rl}).$ matchingtools.extras.SM\_dim\_6\_basis.**O8qd**(*\*indices*) LLRR type four-fermion operator  $(\overline{O_{qd}^{(8)}})_{ijkl} = (\overline{q}_{Li}T_A\gamma_{\mu}q_{Lj})(\overline{d}_{Rk}T_A\gamma^{\mu}d_{Rl}).$ matchingtools.extras.SM\_dim\_6\_basis.**Oledq**(*\*indices*) LRRL type four-fermion operator  $(\mathcal{O}_{lead})_{iikl} = (\bar{l}_{Li}e_{Ri})(\bar{d}_{Rk}q_{Ll}).$ matchingtools.extras.SM\_dim\_6\_basis.**Oledqc**(*\*indices*) LRRL type four-fermion operator  $(\mathcal{O}_{\text{leqd}})_{ijkl}^* = (\bar{e}_{Rj}l_{Li})(\bar{q}_{Li}d_{Rk}).$ matchingtools.extras.SM\_dim\_6\_basis.**O1qud**(*\*indices*) LRLR type four-fermion operator  $(\mathcal{O}_{qud}^{(1)})_{ijkl} = (\bar{q}_{Li} u_{Rj}) i \sigma_2 (\bar{q}_{Lk} d_{Rl})^T$ . matchingtools.extras.SM\_dim\_6\_basis.**O1qudc**(*\*indices*) LRLR type four-fermion operator  $(\mathcal{O}_{qud}^{(1)})_{ijkl}^* = (\bar{u}_{Rj}q_{Li})i\sigma_2(\bar{d}_{Rl}q_{Lk})^T$ . matchingtools.extras.SM\_dim\_6\_basis.**O8qud**(*\*indices*) LRLR type four-fermion operator  $(\mathcal{O}_{qud}^{(8)})_{ijkl} = (\bar{q}_{Li} T_A u_{Rj}) i\sigma_2 (\bar{q}_{Lk} T_A d_{Rl})^T$ . matchingtools.extras.SM\_dim\_6\_basis.**O8qudc**(*\*indices*) LRLR type four-fermion operator  $(\overline{O_{qud}^{(8)}})_{ijkl}^* = (\overline{u}_{Rj}^* T_A q_{Li}) i \sigma_2 (\overline{d}_{Rl} T_A q_{Lk})^T$ . matchingtools.extras.SM\_dim\_6\_basis.**Olequ**(*\*indices*) LRLR type four-fermion operator  $(\mathcal{O}_{lequ})_{ijkl} = (\bar{l}_{Li}e_{Rj})i\sigma_2(\bar{q}_{Lk}u_{Rl})^T$ . matchingtools.extras.SM\_dim\_6\_basis.**Olequc**(*\*indices*) LRLR type four-fermion operator  $(\mathcal{O}_{lequ})_{ijkl}^* = (\bar{e}_{Rj} l_{Li}) i \sigma_2 (\bar{u}_{Rl} q_{Lk})^T$ .

<span id="page-32-0"></span>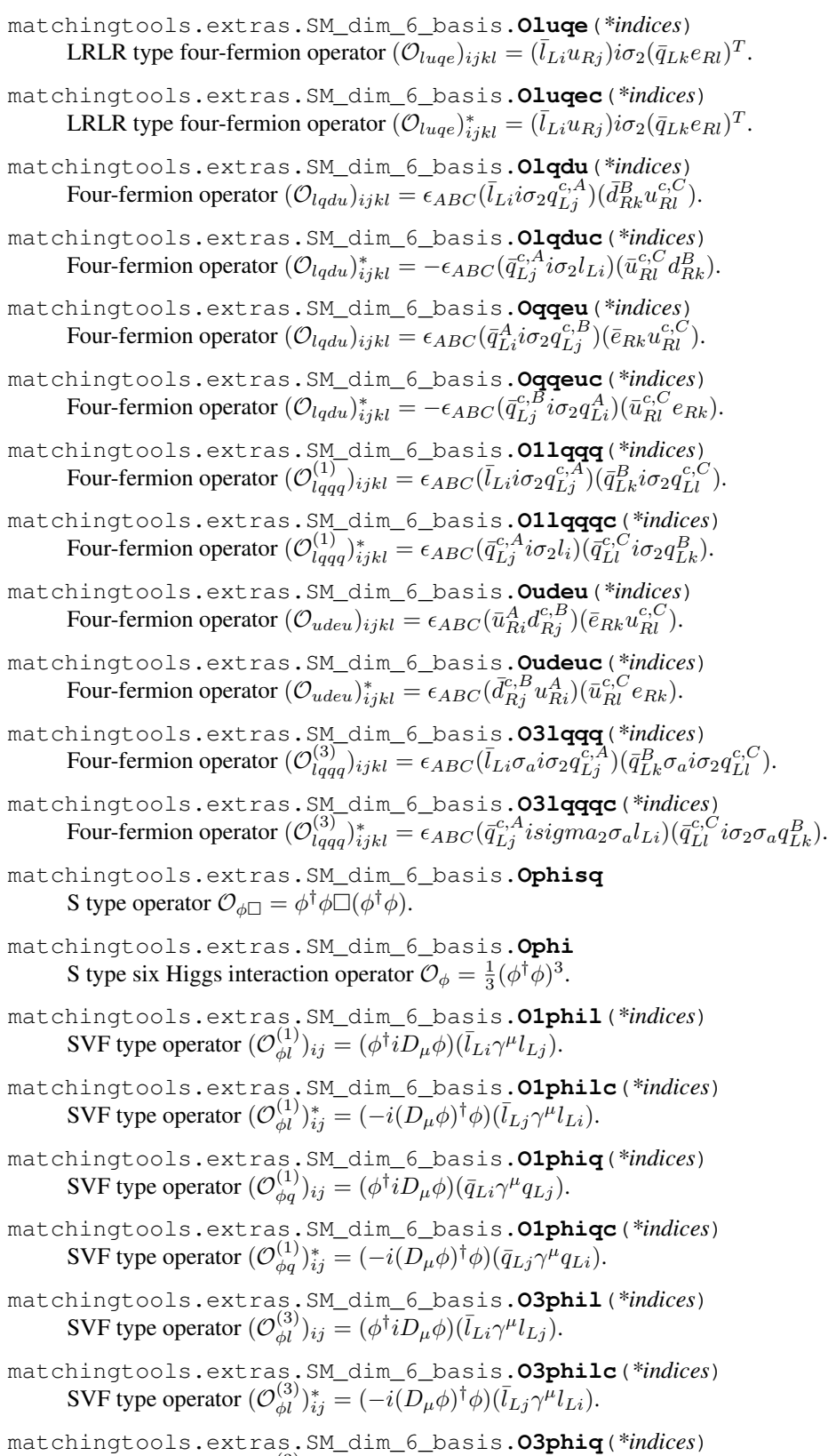

<span id="page-33-0"></span>matchingtools.extras.SM\_dim\_6\_basis.**O3phiqc**(*\*indices*) SVF type operator  $(O_{\phi q}^{(3)})_{ij}^* = (-i(D_\mu \phi)^\dagger \phi)(\bar{q}_{Lj} \gamma^\mu q_{Li})$ . matchingtools.extras.SM\_dim\_6\_basis.**O1phie**(*\*indices*) SVF type operator  $(\mathcal{O}_{\phi e}^{(1)})_{ij} = (\phi^\dagger i D_\mu \phi)(\bar{e}_{Ri} \gamma^\mu e_{Rj}).$ matchingtools.extras.SM\_dim\_6\_basis.**O1phiec**(*\*indices*) SVF type operator  $(\mathcal{O}_{\phi e}^{(1)})_{ij}^* = (-i(D_\mu \phi)^\dagger \phi)(\bar{e}_{Rj} \gamma^\mu e_{Ri}).$ matchingtools.extras.SM\_dim\_6\_basis.**O1phid**(*\*indices*) SVF type operator  $(\mathcal{O}_{\phi d}^{(1)})_{ij} = (\phi^{\dagger} i D_{\mu} \phi)(\bar{d}_{Ri} \gamma^{\mu} d_{Rj}).$ matchingtools.extras.SM\_dim\_6\_basis.**O1phidc**(*\*indices*) SVF type operator  $(O_{\phi d}^{(1)})_{ij}^* = (-i(D_{\mu}\phi)^{\dagger}\phi)(\bar{d}_{Rj}\gamma^{\mu}d_{Ri}).$ matchingtools.extras.SM\_dim\_6\_basis.**O1phiu**(*\*indices*) SVF type operator  $(\mathcal{O}_{\phi u}^{(1)})_{ij} = (\phi^\dagger i D_\mu \phi)(\bar{u}_{Ri} \gamma^\mu u_{Rj}).$ matchingtools.extras.SM\_dim\_6\_basis.**O1phiuc**(*\*indices*) SVF type operator  $(O_{\phi u}^{(1)})_{ij}^* = (-i(D_\mu \phi)^\dagger \phi)(\bar{u}_{Rj} \gamma^\mu u_{Ri}).$ matchingtools.extras.SM\_dim\_6\_basis.**Ophiud**(*\*indices*) SVF type operator  $({\cal O}_{\phi ud}^{(1)})_{ij} = -(\tilde{\phi}^{\dagger}iD_{\mu}\phi)(\bar{u}_{Ri}\gamma^{\mu}d_{Rj}).$ matchingtools.extras.SM\_dim\_6\_basis.**Ophiudc**(*\*indices*) SVF type operator  $( \mathcal{O}_{\phi ud} )_{ij}^* = (i (D_\mu \phi)^\dagger \tilde{\phi} ) ( \bar{u}_{Rj} \gamma^\mu d_{Ri} ).$ matchingtools.extras.SM\_dim\_6\_basis.**OeB**(*\*indices*) STF type operator  $(\mathcal{O}_{eB})_{ij} = (\bar{l}_{Li}\sigma^{\mu\nu}e_{Rj})\phi B_{\mu\nu}$ . matchingtools.extras.SM\_dim\_6\_basis.**OeBc**(*\*indices*) STF type operator  $(\mathcal{O}_{eB})_{ij}^* = \phi^{\dagger}(\bar{e}_{Rj}\sigma^{\mu\nu}l_{Li})B_{\mu\nu}$ . matchingtools.extras.SM\_dim\_6\_basis.**OeW**(*\*indices*) STF type operator  $(O_{eW})_{ij} = (\bar{l}_{Li}\sigma^{\mu\nu}e_{Rj})\sigma^a\phi W^a_{\mu\nu}$ . matchingtools.extras.SM\_dim\_6\_basis.**OeWc**(*\*indices*) STF type operator  $(\mathcal{O}_{eW})_{ij}^* = \phi^{\dagger} \sigma^a (\bar{e}_{Rj} \sigma^{\mu\nu} l_{Li}) W^a_{\mu\nu}$ . matchingtools.extras.SM\_dim\_6\_basis.**OuB**(*\*indices*) STF type operator  $(\mathcal{O}_{uB})_{ij} = (\bar{q}_{Li}\sigma^{\mu\nu}u_{Rj})\tilde{\phi}B_{\mu\nu}$ . matchingtools.extras.SM\_dim\_6\_basis.**OuBc**(*\*indices*) STF type operator  $(\mathcal{O}_{uB})_{ij}^* = \tilde{\phi}^{\dagger}(\bar{u}_{Rj}\sigma^{\mu\nu}q_{Li})B_{\mu\nu}$ . matchingtools.extras.SM\_dim\_6\_basis.**OuW**(*\*indices*) STF type operator  $(O_{uW})_{ij} = (\bar{q}_{Li}\sigma^{\mu\nu}u_{Rj})\sigma^a\tilde{\phi}W^a_{\mu\nu}$ . matchingtools.extras.SM\_dim\_6\_basis.**OuWc**(*\*indices*) STF type operator  $(O_{uW})_{ij}^* = \tilde{\phi}\sigma^{\overline{a}}(\overline{u}_{Rj}\sigma^{\mu\nu}q_{Li})W_{\mu\nu}^a$ . matchingtools.extras.SM\_dim\_6\_basis.**OdB**(*\*indices*) STF type operator  $(O_{dB})_{ij} = (\bar{q}_{Li} \sigma^{\mu\nu} d_{Rj}) \phi B_{\mu\nu}$ . matchingtools.extras.SM\_dim\_6\_basis.**OdBc**(*\*indices*) STF type operator  $(\mathcal{O}_{dB})_{ij}^* = \phi^{\dagger}(\bar{d}_{Rj}\sigma^{\mu\nu}q_{Li})B_{\mu\nu}$ . matchingtools.extras.SM\_dim\_6\_basis.**OdW**(*\*indices*) STF type operator  $(O_{dW})_{ij} = (\bar{q}_{Li}\sigma^{\mu\nu}d_{Rj})\sigma^a\phi W^a_{\mu\nu}$ . matchingtools.extras.SM\_dim\_6\_basis.**OdWc**(*\*indices*) STF type operator  $(O_{dW})_{ij}^* = \phi^{\dagger} \sigma^a (\overline{d}_{Rj} \sigma^{\mu\nu} q_{Li}) W^a_{\mu\nu}$ .

<span id="page-34-0"></span>matchingtools.extras.SM\_dim\_6\_basis.**OuG**(*\*indices*) STF type operator  $(\mathcal{O}_{uG})_{ij} = (\bar{q}_{Li}\sigma^{\mu\nu}T_A u_{Rj}) \tilde{\phi} G_{\mu\nu}^A$ . matchingtools.extras.SM\_dim\_6\_basis.**OuGc**(*\*indices*) STF type operator  $(\mathcal{O}_{uG})_{ij}^* = \tilde{\phi}^{\dagger}(\bar{u}_{Rj}\sigma^{\mu\nu}T_A q_{Li}) G^A_{\mu\nu}$ . matchingtools.extras.SM\_dim\_6\_basis.**OdG**(*\*indices*) STF type operator  $({\cal O}_{dG})_{ij} = (\bar{q}_{Li}\sigma^{\mu\nu}T_{A}d_{Rj})\phi G^{A}_{\mu\nu}$ . matchingtools.extras.SM\_dim\_6\_basis.**OdGc**(*\*indices*) STF type operator  $(\mathcal{O}_{dG})_{ij}^* = \phi^{\dagger}(\overline{d}_{Rj}\sigma^{\mu\nu}T_A q_{Li}) G^A_{\mu\nu}$ . matchingtools.extras.SM\_dim\_6\_basis.**Oephi**(*\*indices*) SF type operator  $(\mathcal{O}_{e\phi})_{ij} = (\phi^{\dagger} \phi)(\bar{l}_{Li} \phi e_{Rj}).$ matchingtools.extras.SM\_dim\_6\_basis.**Odphi**(*\*indices*) SF type operator  $({\cal O}_{d\phi})_{ij} = (\phi^{\dagger} \phi)(\bar{q}_{Li} \phi d_{Rj}).$ matchingtools.extras.SM\_dim\_6\_basis.**Ouphi**(*\*indices*) SF type operator  $({\cal O}_{u\phi})_{ij} = \overline{(\phi^{\dagger}\phi)}\overline{(\bar{q}_{Li}\tilde{\phi}u_{Rj})}$ . matchingtools.extras.SM\_dim\_6\_basis.**Oephic**(*\*indices*) SF type operator  $(\mathcal{O}_{e\phi})_{ij}^* = (\phi^{\dagger} \phi)(\bar{e}_{Rj} \phi^{\dagger} l_{Li})$ . matchingtools.extras.SM\_dim\_6\_basis.**Odphic**(*\*indices*) SF type operator  $(\mathcal{O}_{d\phi})_{ij}^* = (\phi^{\dagger} \phi)(\bar{d}_{Rj} \phi^{\dagger} q_{Li})$ . matchingtools.extras.SM\_dim\_6\_basis.**Ouphic**(*\*indices*) SF type operator  $(\mathcal{O}_{u\phi})_{ij}^* = \overline{(\phi^{\dagger} \phi)(\bar{u}_{Rj} \tilde{\phi}^{\dagger} q_{Li})}.$ matchingtools.extras.SM\_dim\_6\_basis.**OphiD** Oblique operator  $\mathcal{O}_{\phi D} = (\phi^{\dagger} D_{\mu} \phi)((D^{\mu} \phi)^{\dagger} \phi)$ . matchingtools.extras.SM\_dim\_6\_basis.**OphiB** Oblique operator  $\mathcal{O}_{\phi B} = \phi^{\dagger} \phi B_{\mu\nu} B^{\mu\nu}$ . matchingtools.extras.SM\_dim\_6\_basis.**OphiBTilde** Oblique operator  $\mathcal{O}_{\phi \tilde{B}} = \phi^{\dagger} \phi \tilde{B}_{\mu \nu} B^{\mu \nu}$ . matchingtools.extras.SM\_dim\_6\_basis.**OphiW** Oblique operator  $\mathcal{O}_{\phi W} = \phi^{\dagger} \phi W_{\mu\nu}^{a} W^{a,\mu\nu}$ . matchingtools.extras.SM\_dim\_6\_basis.**OphiWTilde** Oblique operator  $\mathcal{O}_{\phi \tilde{W}} = \phi^{\dagger} \phi \tilde{W}_{\mu\nu}^{a} W^{a,\mu\nu}$ . matchingtools.extras.SM\_dim\_6\_basis.**OWB** Oblique operator  $\mathcal{O}_{WB} = \phi^{\dagger} \sigma^a \phi W^a_{\mu\nu} B^{\mu\nu}$ . matchingtools.extras.SM\_dim\_6\_basis.**OWBTilde** Oblique operator  $\mathcal{O}_{\tilde{W}B} = \phi^{\dagger} \sigma^a \phi \tilde{W}^a_{\mu\nu} B^{\mu\nu}$ . matchingtools.extras.SM\_dim\_6\_basis.**OphiG** Oblique operator  $\mathcal{O}_{\phi W} = \phi^{\dagger} \phi G_{\mu\nu}^A G^{A,\mu\nu}$ . matchingtools.extras.SM\_dim\_6\_basis.**OphiGTilde** Oblique operator  $\mathcal{O}_{\phi \tilde{W}} = \phi^{\dagger} \phi \tilde{G}^{A}_{\mu\nu} G^{A,\mu\nu}$ . matchingtools.extras.SM\_dim\_6\_basis.**OW** Gauge type operator  $\mathcal{O}_W = \varepsilon_{abc} W^{a,\nu}_\mu W^{b,\rho}_\nu W^{c,\mu}_\rho$ . matchingtools.extras.SM\_dim\_6\_basis.**OWTilde** Gauge type operator  $\mathcal{O}_{\tilde{W}} = \overline{\varepsilon_{abc} \tilde{W}_{\mu}^{a,\nu} W_{\nu}^{b,\rho} W_{\rho}^{c,\mu}}$ .

<span id="page-35-0"></span>matchingtools.extras.SM\_dim\_6\_basis.**OG** Gauge type operator  $\mathcal{O}_G = f_{ABC} G^{A,\nu}_{\mu} G^{B,\rho}_{\nu} G^{C,\mu}_{\rho}$ .

matchingtools.extras.SM\_dim\_6\_basis.**OGTilde** Gauge type operator  $\mathcal{O}_{\tilde{G}} = f_{ABC} \tilde{G}_{\mu}^{A,\nu} G_{\nu}^{B,\rho} G_{\rho}^{C,\mu}$ .

matchingtools.extras.SM\_dim\_6\_basis.**rules\_basis\_definitions** Rules defining the operators in the basis in terms of Standard Model fields.

matchingtools.extras.SM\_dim\_6\_basis.**latex\_basis\_coefs** LaTeX representation of the coefficients of the operators in the basis.

## Python Module Index

#### <span id="page-36-0"></span>m

matchingtools.core, [13](#page-16-1) matchingtools.extras.Lorentz, [24](#page-27-0) matchingtools.extras.SM, [24](#page-27-1) matchingtools.extras.SM\_dim\_6\_basis, [27](#page-30-0) matchingtools.extras.SU2, [22](#page-25-1) matchingtools.extras.SU3, [23](#page-26-0) matchingtools.integration, [17](#page-20-0) matchingtools.output, [20](#page-23-0) matchingtools.transformations, [19](#page-22-0)

### Index

### <span id="page-38-0"></span>Symbols

\_\_call\_\_() (*matchingtools.core.FieldBuilder method*), [16](#page-19-9)

- \_\_call\_\_() (*matchingtools.core.TensorBuilder method*), [15](#page-18-3)
- \_\_eq\_\_() (*matchingtools.core.Operator method*), [15](#page-18-3)
- \_\_init\_\_() (*matchingtools.output.Writer method*), [21](#page-24-0)
- \_\_str\_\_() (*matchingtools.output.Writer method*), [21](#page-24-0)

### A

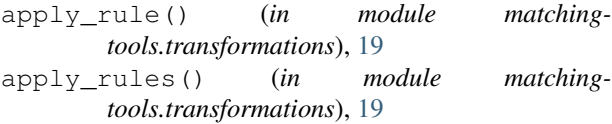

### B

bFS (*in module matchingtools.extras.SM*), [25](#page-28-0)

### C

- c\_name (*matchingtools.integration.ComplexScalar attribute*), [17](#page-20-4)
- c\_name (*matchingtools.integration.ComplexVector attribute*), [18](#page-21-3)
- c\_name (*matchingtools.integration.MajoranaFermion attribute*), [19](#page-22-5)
- collect() (*in module matchingtools.transformations*),  $20$
- collect\_by\_tensors() (*in module matchingtools.transformations*), [20](#page-23-4)
- collect\_numbers() (*in module matchingtools.transformations*), [19](#page-22-5)
- collect\_numbers\_and\_powers() (*in module matchingtools.transformations*), [19](#page-22-5)
- collect\_powers() (*in module matchingtools.transformations*), [19](#page-22-5)
- ComplexScalar (*class in matchingtools.integration*), [17](#page-20-4)
- ComplexVector (*class in matchingtools.integration*), [18](#page-21-3)

content (*matchingtools.core.Tensor attribute*), [14](#page-17-1) CSU2 (*in module matchingtools.extras.SU2*), [23](#page-26-1) CSU2c (*in module matchingtools.extras.SU2*), [23](#page-26-1)

### D

D() (*in module matchingtools.core*), [16](#page-19-9) D\_op() (*in module matchingtools.core*), [16](#page-19-9) deltaFlavor (*in module matchingtools.extras.SM*), [25](#page-28-0) dimension (*matchingtools.core.FieldBuilder tribute*), [16](#page-19-9)

dimension (*matchingtools.core.Tensor attribute*), [14](#page-17-1) dR (*in module matchingtools.extras.SM*), [25](#page-28-0) dRc (*in module matchingtools.extras.SM*), [25](#page-28-0)

### E

```
eom_bFS (in module matchingtools.extras.SM), 26
eom_dR (in module matchingtools.extras.SM), 26
eom_dRc (in module matchingtools.extras.SM), 26
eom_eR (in module matchingtools.extras.SM), 26
eom_eRc (in module matchingtools.extras.SM), 26
eom_lL (in module matchingtools.extras.SM), 26
eom_lLc (in module matchingtools.extras.SM), 26
eom_phi (in module matchingtools.extras.SM), 25
eom_phic (in module matchingtools.extras.SM), 26
eom_qL (in module matchingtools.extras.SM), 26
eom_qLc (in module matchingtools.extras.SM), 26
eom_uR (in module matchingtools.extras.SM), 26
eom_uRc (in module matchingtools.extras.SM), 26
eom_wFS (in module matchingtools.extras.SM), 26
eoms_SM (in module matchingtools.extras.SM), 26
eps4 (in module matchingtools.extras.Lorentz), 24
epsDown (in module matchingtools.core), 16
epsDownDot (in module matchingtools.core), 16
epsSU2 (in module matchingtools.extras.SU2), 22
epsSU2quadruplets (in module matching-
        tools.extras.SU2), 23
epsSU2triplets (in module matching-
```
*tools.extras.SU2*), [23](#page-26-1) epsSU3 (*in module matchingtools.extras.SU3*), [23](#page-26-1) epsUp (*in module matchingtools.core*), [16](#page-19-9) epsUpDot (*in module matchingtools.core*), [16](#page-19-9) eR (*in module matchingtools.extras.SM*), [25](#page-28-0) eRc (*in module matchingtools.extras.SM*), [25](#page-28-0) exponent (*matchingtools.core.Tensor attribute*), [14](#page-17-1)

### F

FieldBuilder (*class in matchingtools.core*), [15](#page-18-3) flavor\_tensor\_op() (*in module matchingtools.core*), [16](#page-19-9) fSU2 (*in module matchingtools.extras.SU2*), [23](#page-26-1) fSU3 (*in module matchingtools.extras.SU3*), [23](#page-26-1)

### G

gb (*in module matchingtools.extras.SM*), [24](#page-27-2) generic (*in module matchingtools.core*), [16](#page-19-9) gFS (*in module matchingtools.extras.SM*), [25](#page-28-0) gw (*in module matchingtools.extras.SM*), [24](#page-27-2)

### I

indices (*matchingtools.core.Tensor attribute*), [13](#page-16-3) integrate() (*in module matchingtools.integration*), [19](#page-22-5)

is\_field (*matchingtools.core.Tensor attribute*), [13](#page-16-3)

### K

kdelta (*in module matchingtools.core*), [16](#page-19-9)

### L

- L\_name (*matchingtools.integration.VectorLikeFermion attribute*), [18](#page-21-3) lambdaphi (*in module matchingtools.extras.SM*), [24](#page-27-2) latex\_basis\_coefs (*in module matchingtools.extras.SM\_dim\_6\_basis*), [32](#page-35-0) latex\_code() (*matchingtools.output.Writer method*), [21](#page-24-0) latex\_Lorentz (*in module matchingtools.extras.Lorentz*), [24](#page-27-2) latex\_SM (*in module matchingtools.extras.SM*), [27](#page-30-1) latex\_SU2 (*in module matchingtools.extras.SU2*), [23](#page-26-1) Lc\_name (*matchingtools.integration.VectorLikeFermion attribute*), [18](#page-21-3) lL (*in module matchingtools.extras.SM*), [25](#page-28-0)
- lLc (*in module matchingtools.extras.SM*), [25](#page-28-0)

### M

MajoranaFermion (*class in matchingtools.integration*), [18](#page-21-3) match\_first() (*matchingtools.core.Operator method*), [15](#page-18-3) matchingtools.core (*module*), [13](#page-16-3) matchingtools.extras.Lorentz (*module*), [24](#page-27-2) matchingtools.extras.SM (*module*), [24](#page-27-2)

matchingtools.extras.SM\_dim\_6\_basis (*module*), [27](#page-30-1) matchingtools.extras.SU2 (*module*), [22](#page-25-2) matchingtools.extras.SU3 (*module*), [23](#page-26-1) matchingtools.integration (*module*), [17](#page-20-4) matchingtools.output (*module*), [20](#page-23-4) matchingtools.transformations (*module*), [19](#page-22-5) mu2phi (*in module matchingtools.extras.SM*), [24](#page-27-2)

### N

name (*matchingtools.core.FieldBuilder attribute*), [15](#page-18-3) name (*matchingtools.core.Tensor attribute*), [13](#page-16-3) name (*matchingtools.core.TensorBuilder attribute*), [15](#page-18-3) name (*matchingtools.integration.ComplexScalar attribute*), [17](#page-20-4) name (*matchingtools.integration.ComplexVector attribute*), [18](#page-21-3) name (*matchingtools.integration.MajoranaFermion attribute*), [19](#page-22-5) name (*matchingtools.integration.RealScalar attribute*), [17](#page-20-4) name (*matchingtools.integration.RealVector attribute*), [17](#page-20-4) name (*matchingtools.integration.VectorLikeFermion attribute*), [18](#page-21-3) no\_parens (*matchingtools.output.Writer attribute*), [21](#page-24-0) num\_of\_der (*matchingtools.core.Tensor attribute*), [13](#page-16-3) num\_of\_inds (*matchingtools.integration.ComplexScalar attribute*), [17](#page-20-4) num\_of\_inds (*matchingtools.integration.ComplexVector attribute*), [18](#page-21-3) num\_of\_inds (*matchingtools.integration.MajoranaFermion attribute*), [19](#page-22-5) num\_of\_inds (*matchingtools.integration.RealScalar attribute*), [17](#page-20-4) num\_of\_inds (*matchingtools.integration.RealVector attribute*), [17](#page-20-4) num\_of\_inds (*matchingtools.integration.VectorLikeFermion attribute*), [18](#page-21-3) number\_op() (*in module matchingtools.core*), [16](#page-19-9) numeric (*matchingtools.output.Writer attribute*), [21](#page-24-0) O

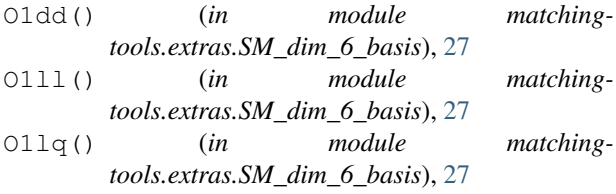

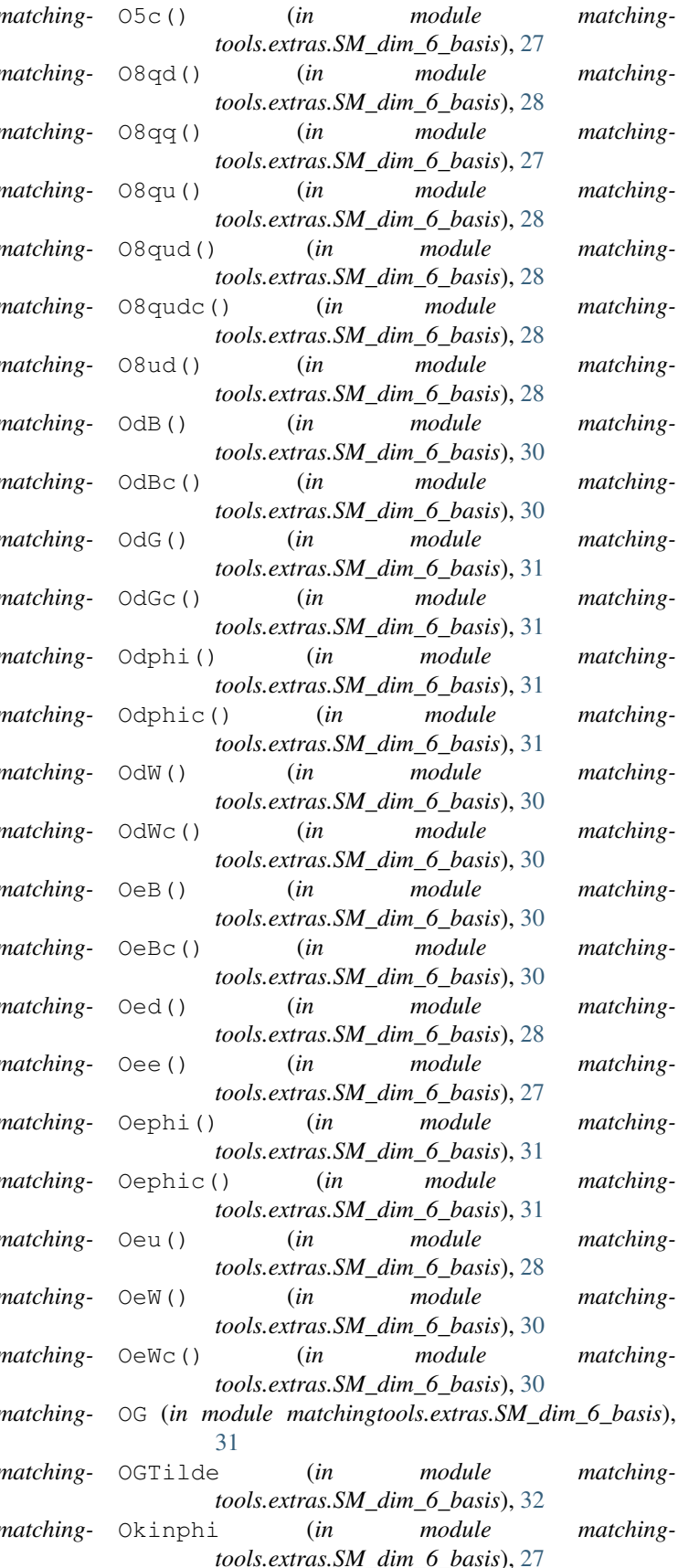

O1lqqq() (*in module matchingtools.extras.SM\_dim\_6\_basis*), [29](#page-32-0) O1lqqqc() (*in module m tools.extras.SM\_dim\_6\_basis*), [29](#page-32-0) O1phid() (*in module r tools.extras.SM\_dim\_6\_basis*), [30](#page-33-0) O1phidc() (*in module matchingtools.extras.SM\_dim\_6\_basis*), [30](#page-33-0) O1phie() (*in module m tools.extras.SM\_dim\_6\_basis*), [30](#page-33-0) O1phiec() (*in module module tools.extras.SM\_dim\_6\_basis*), [30](#page-33-0) O1phil() (*in module n tools.extras.SM\_dim\_6\_basis*), [29](#page-32-0) O1philc() (*in module n tools.extras.SM\_dim\_6\_basis*), [29](#page-32-0) O1phiq() (*in module m tools.extras.SM\_dim\_6\_basis*), [29](#page-32-0) O1phiqc() (*in module module tools.extras.SM\_dim\_6\_basis*), [29](#page-32-0) O1phiu() (*in module r tools.extras.SM\_dim\_6\_basis*), [30](#page-33-0) O1phiuc() (*in module matchingtools.extras.SM\_dim\_6\_basis*), [30](#page-33-0) O1qd() (*in module matchingtools.extras.SM\_dim\_6\_basis*), [28](#page-31-0) O1qq() (*in module matchingtools.extras.SM\_dim\_6\_basis*), [27](#page-30-1) O1qu() (*in module matchingtools.extras.SM\_dim\_6\_basis*), [28](#page-31-0) O1qud() (*in module n tools.extras.SM\_dim\_6\_basis*), [28](#page-31-0) O1qudc() (*in module matchingtools.extras.SM\_dim\_6\_basis*), [28](#page-31-0) O1ud() (*in module matchingtools.extras.SM\_dim\_6\_basis*), [28](#page-31-0) O1uu() (*in module matchingtools.extras.SM\_dim\_6\_basis*), [27](#page-30-1) O3lq() (*in module matchingtools.extras.SM\_dim\_6\_basis*), [27](#page-30-1) O3lqqq() (*in module matchingtools.extras.SM\_dim\_6\_basis*), [29](#page-32-0) O3lqqqc() (*in module matchingtools.extras.SM\_dim\_6\_basis*), [29](#page-32-0) O3phil() (*in module m tools.extras.SM\_dim\_6\_basis*), [29](#page-32-0) O3philc() (*in module module tools.extras.SM\_dim\_6\_basis*), [29](#page-32-0) O3phiq() (*in module m tools.extras.SM\_dim\_6\_basis*), [29](#page-32-0) O3phiqc() (*in module n tools.extras.SM\_dim\_6\_basis*), [29](#page-32-0) O5() (*in module matchingtools.extras.SM\_dim\_6\_basis*), [27](#page-30-1)

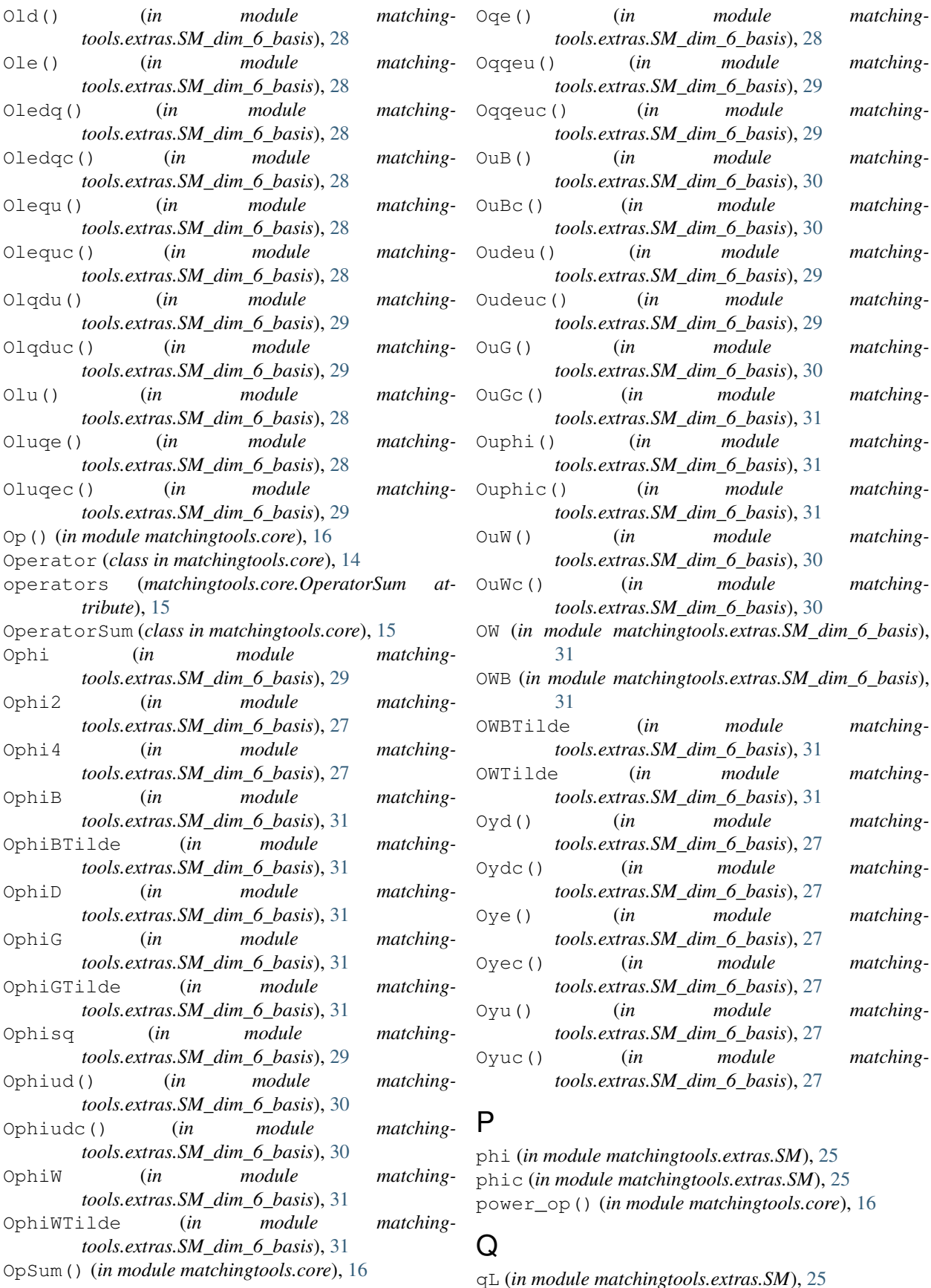

qLc (*in module matchingtools.extras.SM*), [25](#page-28-0)

### R

R\_name (*matchingtools.integration.VectorLikeFermion attribute*), [18](#page-21-3) Rc\_name (*matchingtools.integration.VectorLikeFermion attribute*), [18](#page-21-3) RealScalar (*class in matchingtools.integration*), [17](#page-20-4) RealVector (*class in matchingtools.integration*), [17](#page-20-4) replace\_all() (*matchingtools.core.Operator method*), [14](#page-17-1) replace\_all() (*matchingtools.core.OperatorSum method*), [15](#page-18-3) replace\_first() (*matchingtools.core.Operator method*), [14](#page-17-1) rest (*matchingtools.output.Writer attribute*), [21](#page-24-0) rule\_Lorentz\_free\_epsDown (*in module matchingtools.extras.Lorentz*), [24](#page-27-2) rule\_Lorentz\_free\_epsUp (*in module matchingtools.extras.Lorentz*), [24](#page-27-2) rule\_SU2\_eps\_zero (*in module matchingtools.extras.SU2*), [23](#page-26-1) rule\_SU2\_fierz (*in module matchingtools.extras.SU2*), [23](#page-26-1) rule\_SU2\_free\_eps (*in module matchingtools.extras.SU2*), [23](#page-26-1) rule\_SU2\_product\_sigmas (*in module matchingtools.extras.SU2*), [23](#page-26-1)

rules\_basis\_definitions (*in module matchingtools.extras.SM\_dim\_6\_basis*), [32](#page-35-0)

rules\_Lorentz (*in module matchingtools.extras.Lorentz*), [24](#page-27-2)

rules\_Lorentz\_eps\_cancel (*in module matchingtools.extras.Lorentz*), [24](#page-27-2)

rules\_Lorentz\_epsDot\_cancel (*in module matchingtools.extras.Lorentz*), [24](#page-27-2)

rules\_SU2 (*in module matchingtools.extras.SU2*), [23](#page-26-1)

rules\_SU2\_C\_sigma (*in module matchingtools.extras.SU2*), [23](#page-26-1)

- rules\_SU2\_eps\_cancel (*in module matchingtools.extras.SU2*), [23](#page-26-1)
- rules\_SU2\_epsquadruplets\_cancel (*in module matchingtools.extras.SU2*), [23](#page-26-1)

### S

show\_pdf() (*matchingtools.output.Writer method*), [22](#page-25-2) sigma4 (*in module matchingtools.core*), [16](#page-19-9) sigma4bar (*in module matchingtools.core*), [16](#page-19-9) sigmaSU2 (*in module matchingtools.extras.SU2*), [22](#page-25-2) sigmaTensor (*in module matchingtools.extras.Lorentz*), [24](#page-27-2) statistics (*matchingtools.core.FieldBuilder attribute*), [16](#page-19-9)

statistics (*matchingtools.core.Tensor attribute*), [14](#page-17-1)

### T

Tensor (*class in matchingtools.core*), [13](#page-16-3) tensor\_op() (*in module matchingtools.core*), [16](#page-19-9) TensorBuilder (*class in matchingtools.core*), [15](#page-18-3) tensors (*matchingtools.core.Operator attribute*), [14](#page-17-1) TSU3 (*in module matchingtools.extras.SU3*), [23](#page-26-1)

### U

uR (*in module matchingtools.extras.SM*), [25](#page-28-0) uRc (*in module matchingtools.extras.SM*), [25](#page-28-0)

### V

```
V (in module matchingtools.extras.SM), 25
variation() (matchingtools.core.Operator method),
        14
variation() (matchingtools.core.OperatorSum
        method), 15
Vc (in module matchingtools.extras.SM), 25
VectorLikeFermion (class in matching-
```

```
tools.integration), 18
```
### W

```
wFS (in module matchingtools.extras.SM), 25
```
write\_latex() (*matchingtools.output.Writer method*), [21](#page-24-0)

write\_text\_file() (*matchingtools.output.Writer method*), [21](#page-24-0)

Writer (*class in matchingtools.output*), [20](#page-23-4)

### Y

yd (*in module matchingtools.extras.SM*), [24](#page-27-2)

ydc (*in module matchingtools.extras.SM*), [24](#page-27-2)

ye (*in module matchingtools.extras.SM*), [24](#page-27-2)

yec (*in module matchingtools.extras.SM*), [24](#page-27-2)

yu (*in module matchingtools.extras.SM*), [25](#page-28-0)

yuc (*in module matchingtools.extras.SM*), [25](#page-28-0)